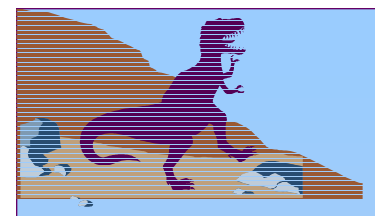

#### **Chapter 10: Virtual Memory**

- ■**Background**
- Demand Paging
	- ■Process Creation
	- ■Page Replacement
	- Allocation of Frames
	- ■Thrashing
	- Operating System Examples

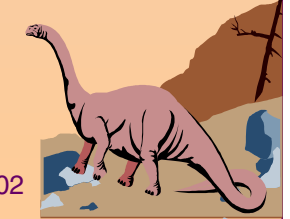

# **Background**

■ **Virtual memory** – separation of user logical memory from physical memory.

- ✦ Only part of the program needs to be in memory for execution.
- ✦ Logical address space can therefore be much larger than physical address space.
- ✦ Allows address spaces to be shared by several processes.
- ✦ Allows for more efficient process creation.
- ■ Virtual memory can be implemented via:
	- ✦Demand paging
	- ✦ Demand segmentation

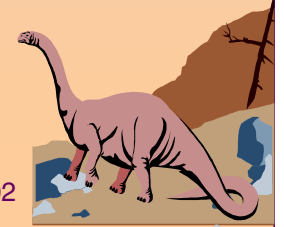

#### **Virtual Memory That is Larger Than Physical Memory**

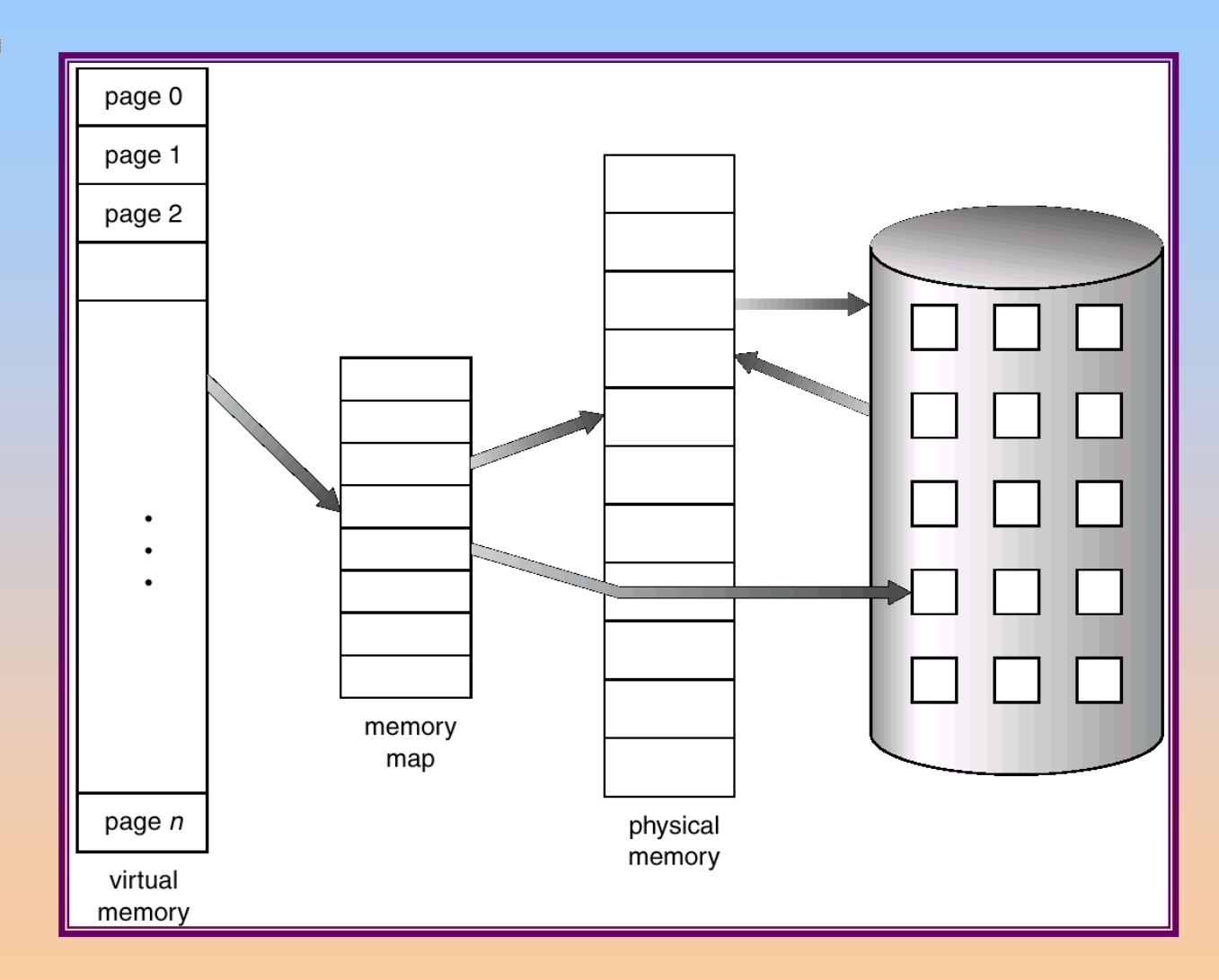

#### **Demand Paging**

■Bring a page into memory only when it is needed.

- ✦Less I/O needed
- ✦Less memory needed
- ✦Faster response
- ✦More users
- Page is needed  $\Rightarrow$  reference to it
	- $\blacklozenge$  invalid reference  $\Rightarrow$  abort
	- $\blacklozenge$  not-in-memory  $\Rightarrow$  bring to memory

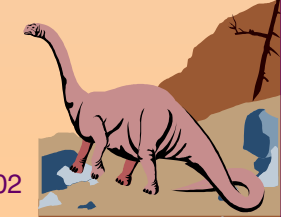

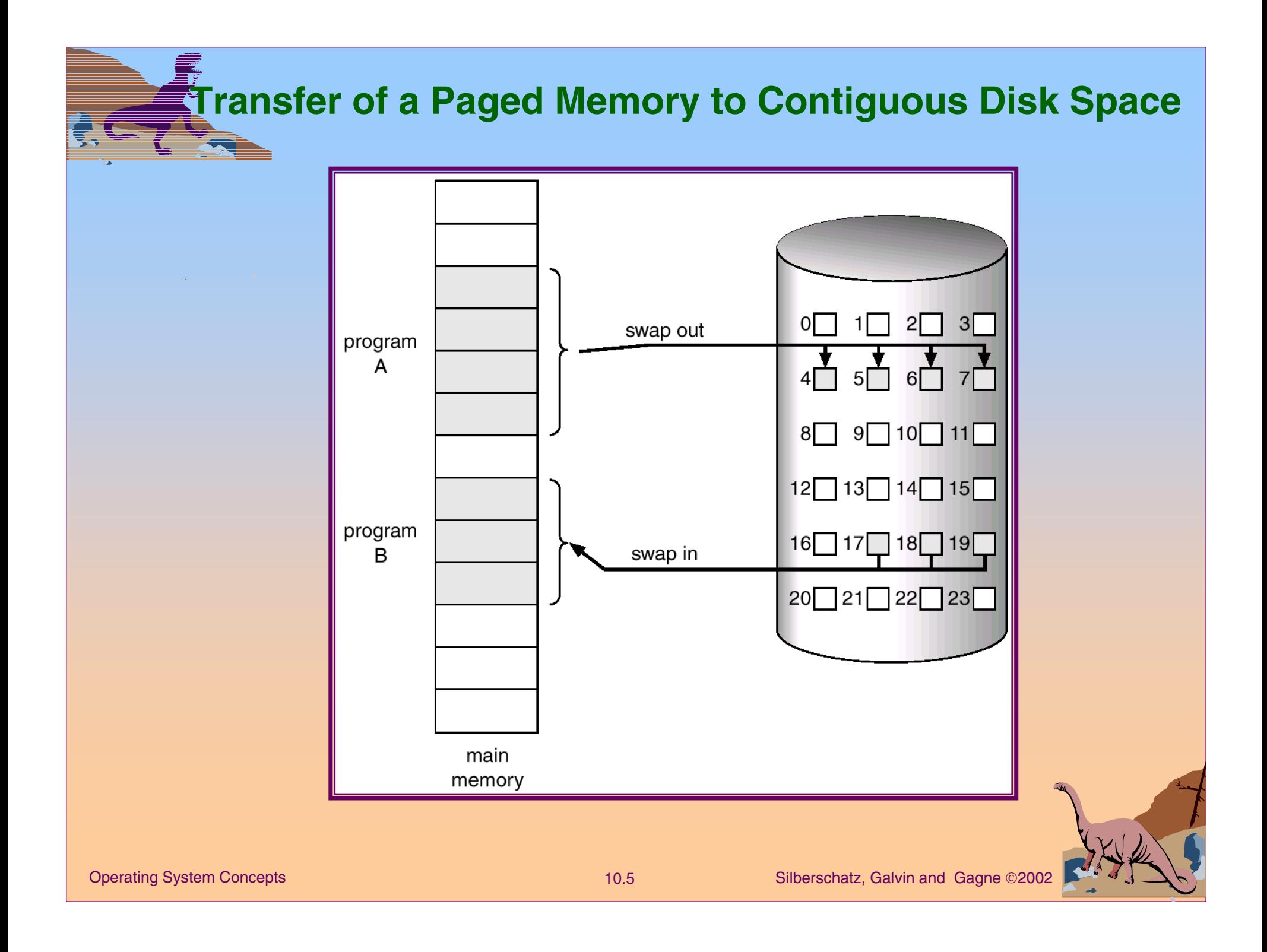

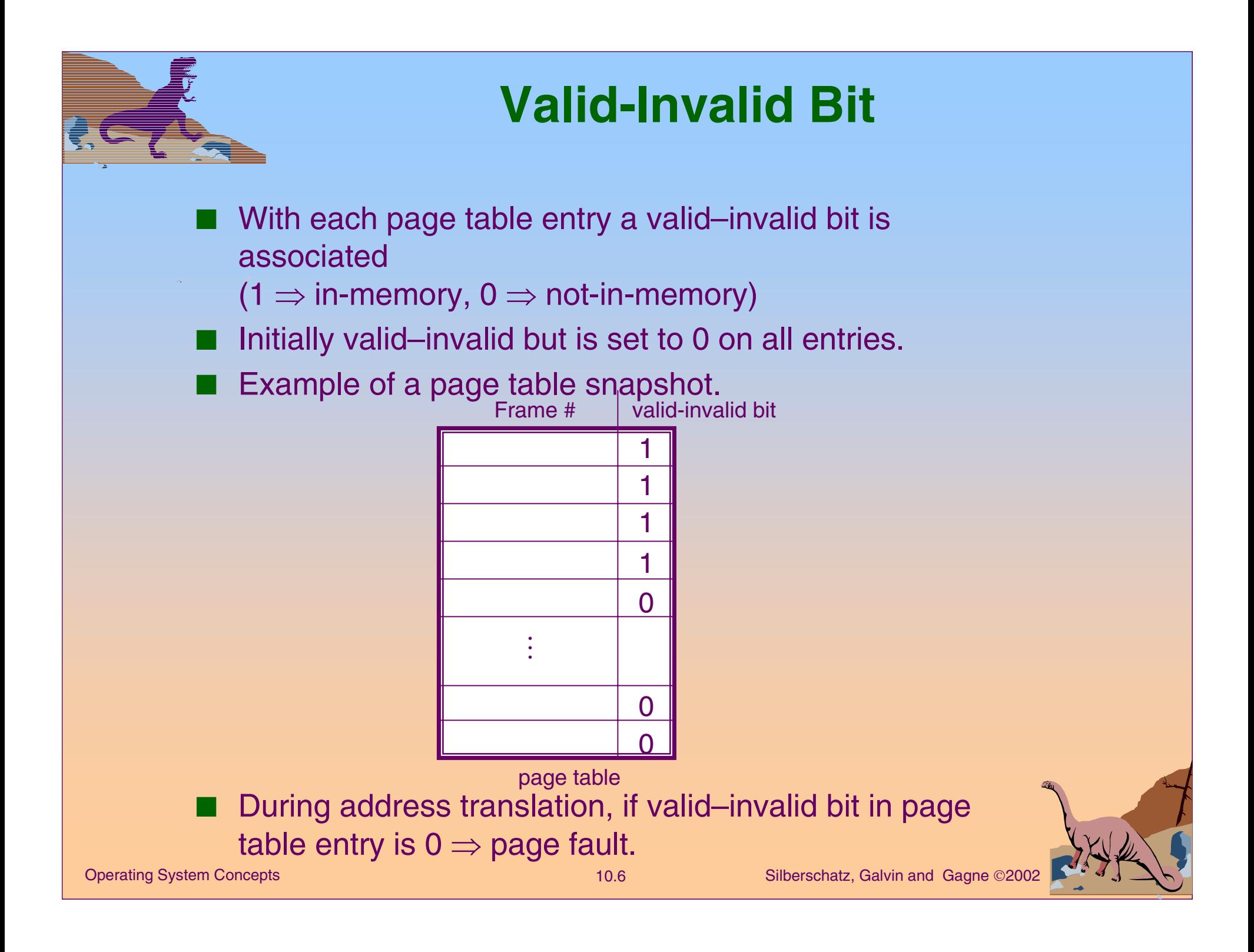

# **Page Table When Some Pages Are Not in Main Memory**

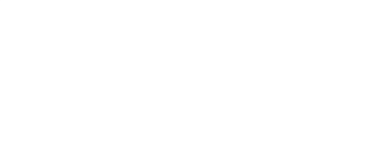

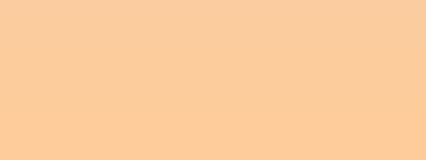

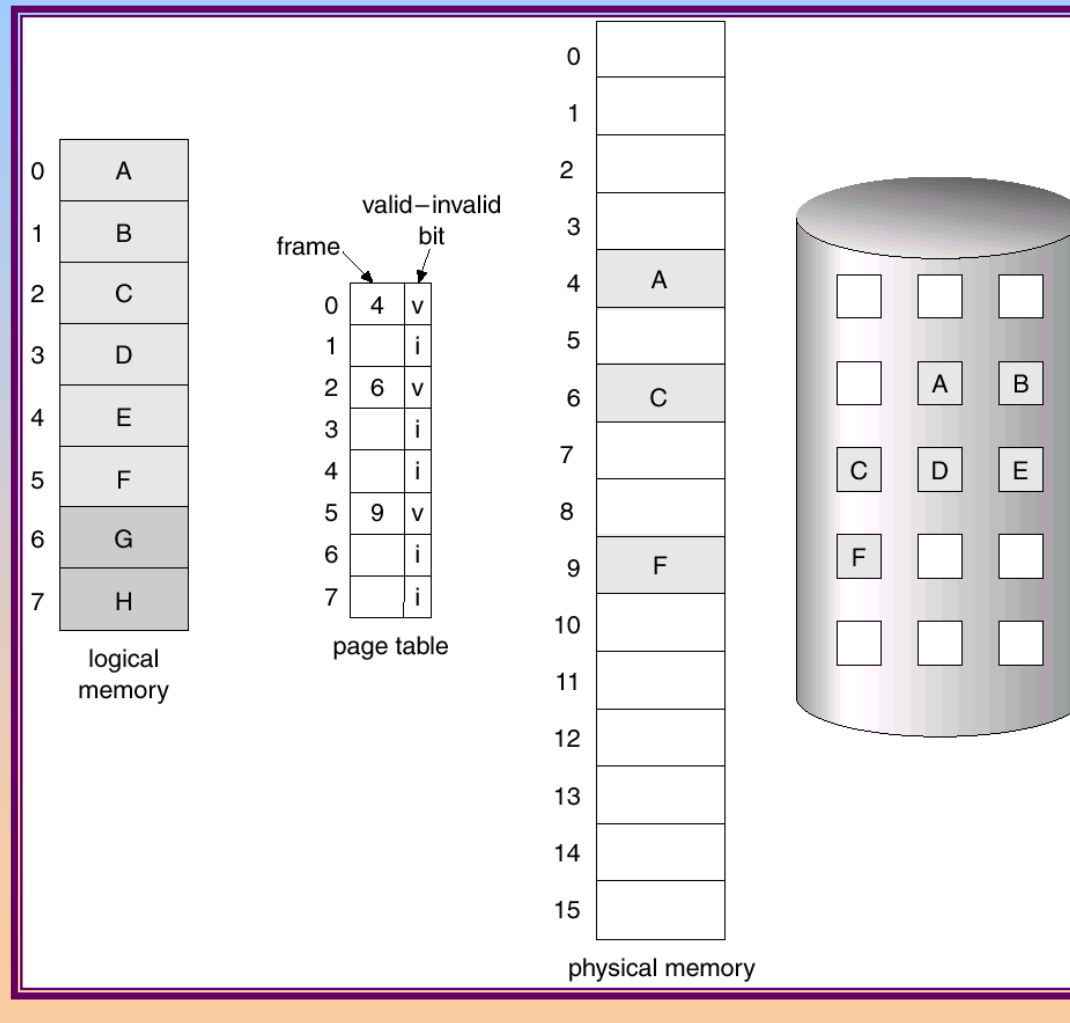

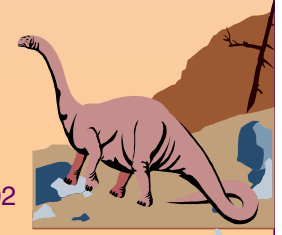

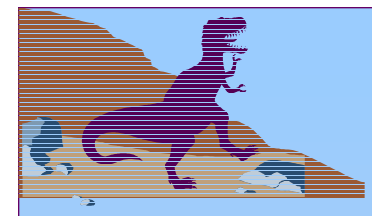

#### **Page Fault**

- ■ If there is ever a reference to a page, first reference will trap to
	- $OS \Rightarrow$  page fault
- OS looks at another table to decide:
	- $\rightarrow$  Invalid reference  $\Rightarrow$  abort.
	- ✦Just not in memory.
- Get empty frame.
- ■Swap page into frame.
- Reset tables, validation bit  $= 1$ .
- ■ Restart instruction: Least Recently Used
	- ✦ block move

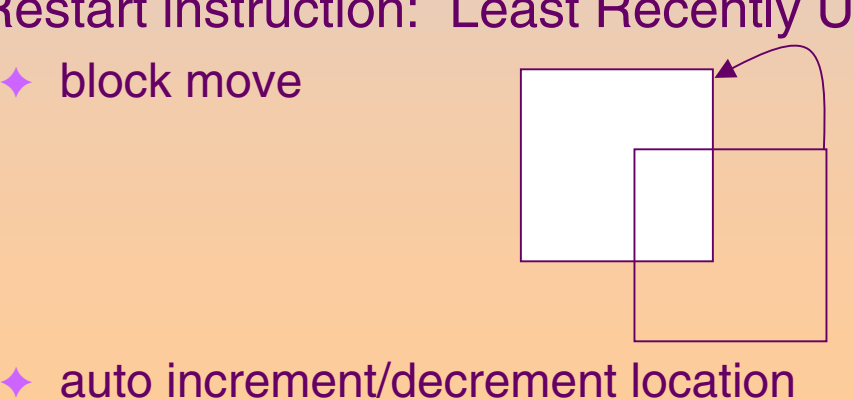

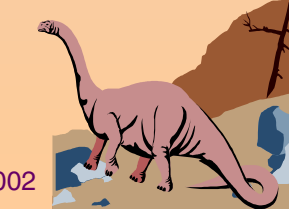

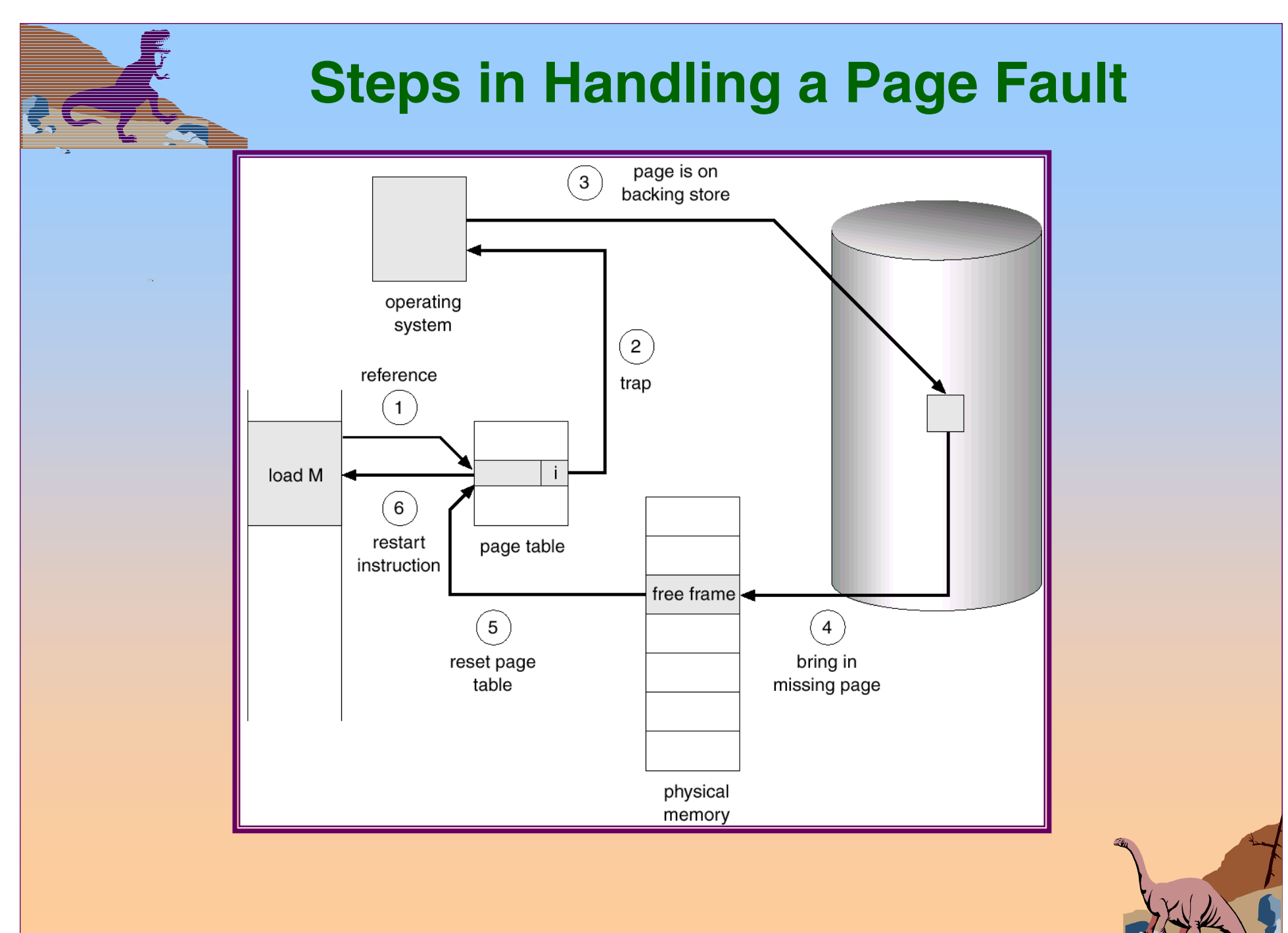

#### **What happens if there is no free frame?**

- Page replacement find some page in memory, but not really in use, swap it out.
	- ✦algorithm
	- $\blacklozenge$  performance want an algorithm which will result in minimum number of page faults.

■ Same page may be brought into memory several times.

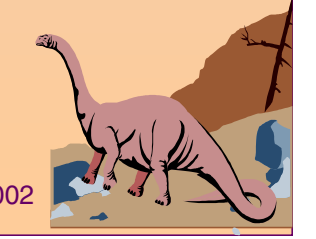

#### **Performance of Demand Paging**

- ■Page Fault Rate  $0 \le p \le 1.0$ 
	- $\blacklozenge$  if  $p$  = 0 no page faults
	- $\blacklozenge$  if  $p$  = 1, every reference is a fault

 Effective Access Time (EAT)  $EAT = (1 - p)$  x memory access

- <sup>+</sup>*p* (page fault overhead
- + [swap page out ]
- + swap page in
- + restart overhead)

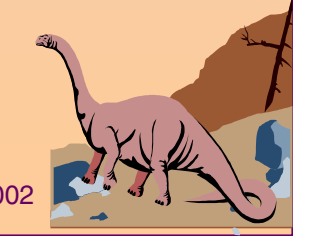

■

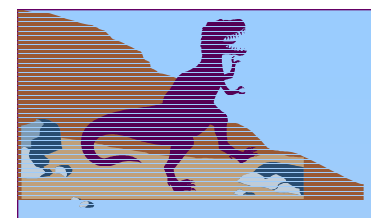

#### **Demand Paging Example**

■Memory access time = 1 microsecond

■ 50% of the time the page that is being replaced has been modified and therefore needs to be swapped out.

■ Swap Page Time = 10 msec = 10,000 msec  $EAT = (1 - p) \times 1 + p (15000)$ 1 + 15000P (in msec)

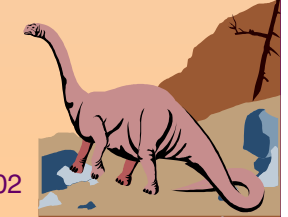

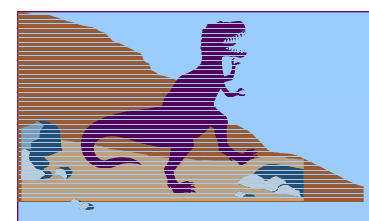

#### **Process Creation**

■ Virtual memory allows other benefits during process creation:

- Copy-on-Write
- Memory-Mapped Files

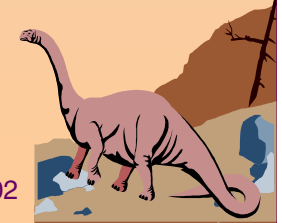

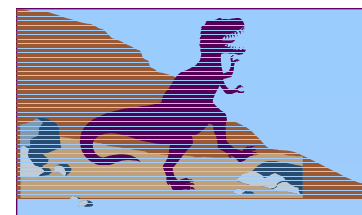

#### **Copy-on-Write**

- ■ Copy-on-Write (COW) allows both parent and child processes to initially *share* the same pages in memory.
	- If either process modifies a shared page, only then is the page copied.
- COW allows more efficient process creation as only modified pages are copied.
- ■ Free pages are allocated from a *pool* of zeroed-out pages.

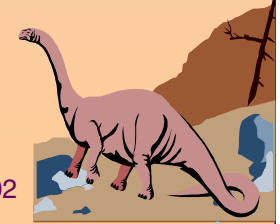

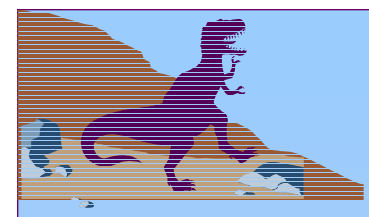

#### **Memory-Mapped Files**

■ Memory-mapped file I/O allows file I/O to be treated as routine memory access by *mapping* a disk block to a page in memory.

- A file is initially read using demand paging. A page-sized portion of the file is read from the file system into a physical page. Subsequent reads/writes to/from the file are treated as ordinary memory accesses.
- ■ Simplifies file access by treating file I/O through memory rather than **read() write()** system calls.
- Also allows several processes to map the same file allowing the pages in memory to be shared.

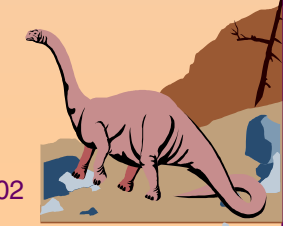

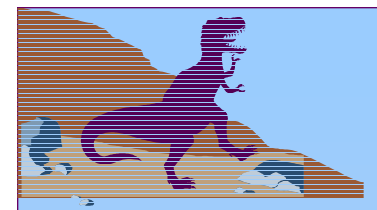

#### **Memory Mapped Files**

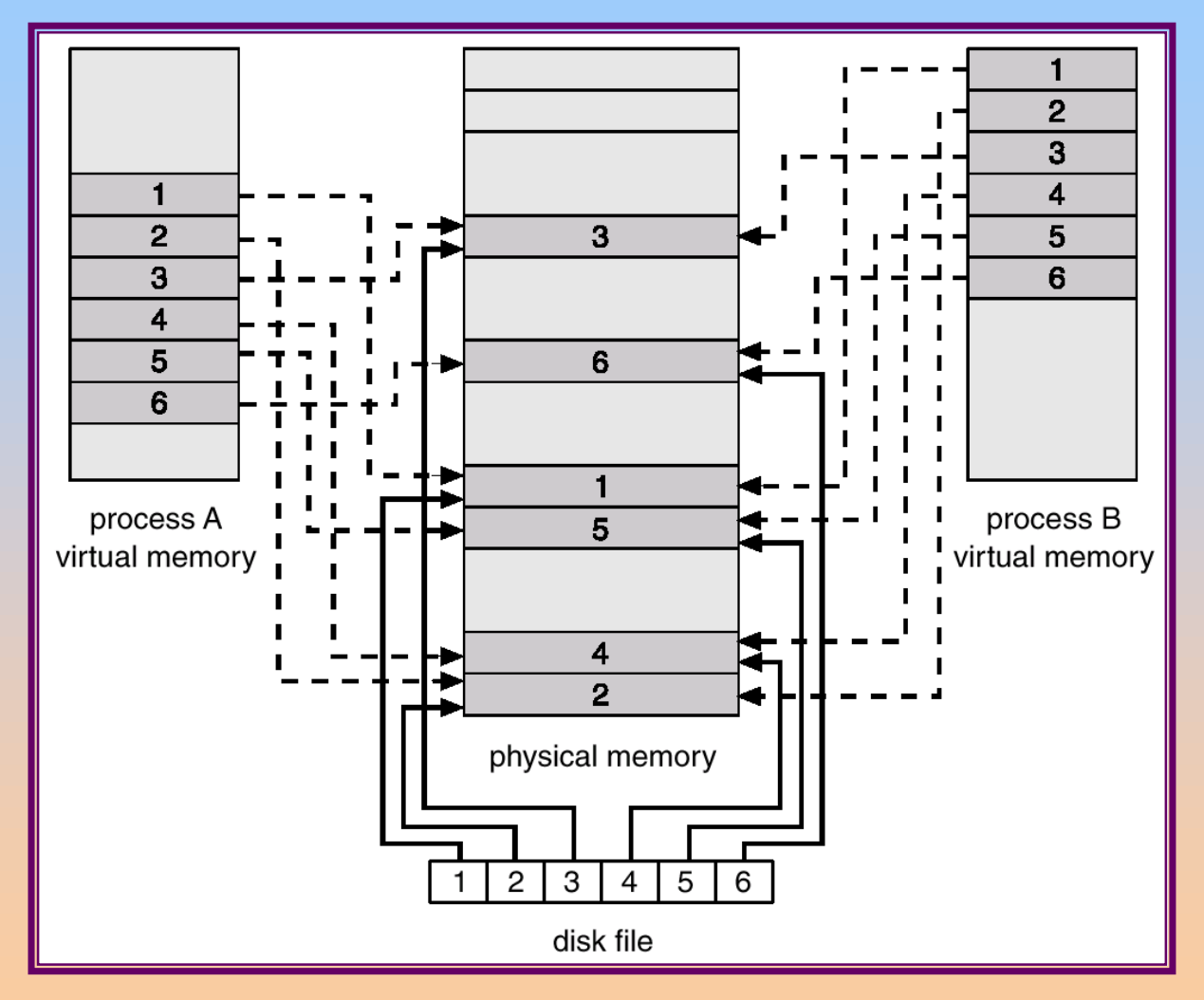

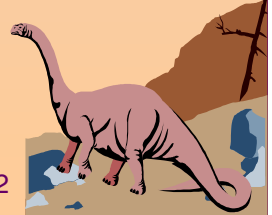

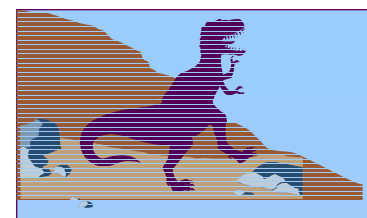

#### **Page Replacement**

■ Prevent over-allocation of memory by modifying pagefault service routine to include page replacement.

- Use *modify* (*dirty*) *bit* to reduce overhead of page transfers – only modified pages are written to disk.
- Page replacement completes separation between logical memory and physical memory – large virtual memory can be provided on a smaller physical memory.

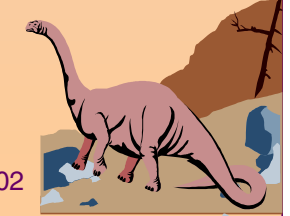

#### **Need For Page Replacement**

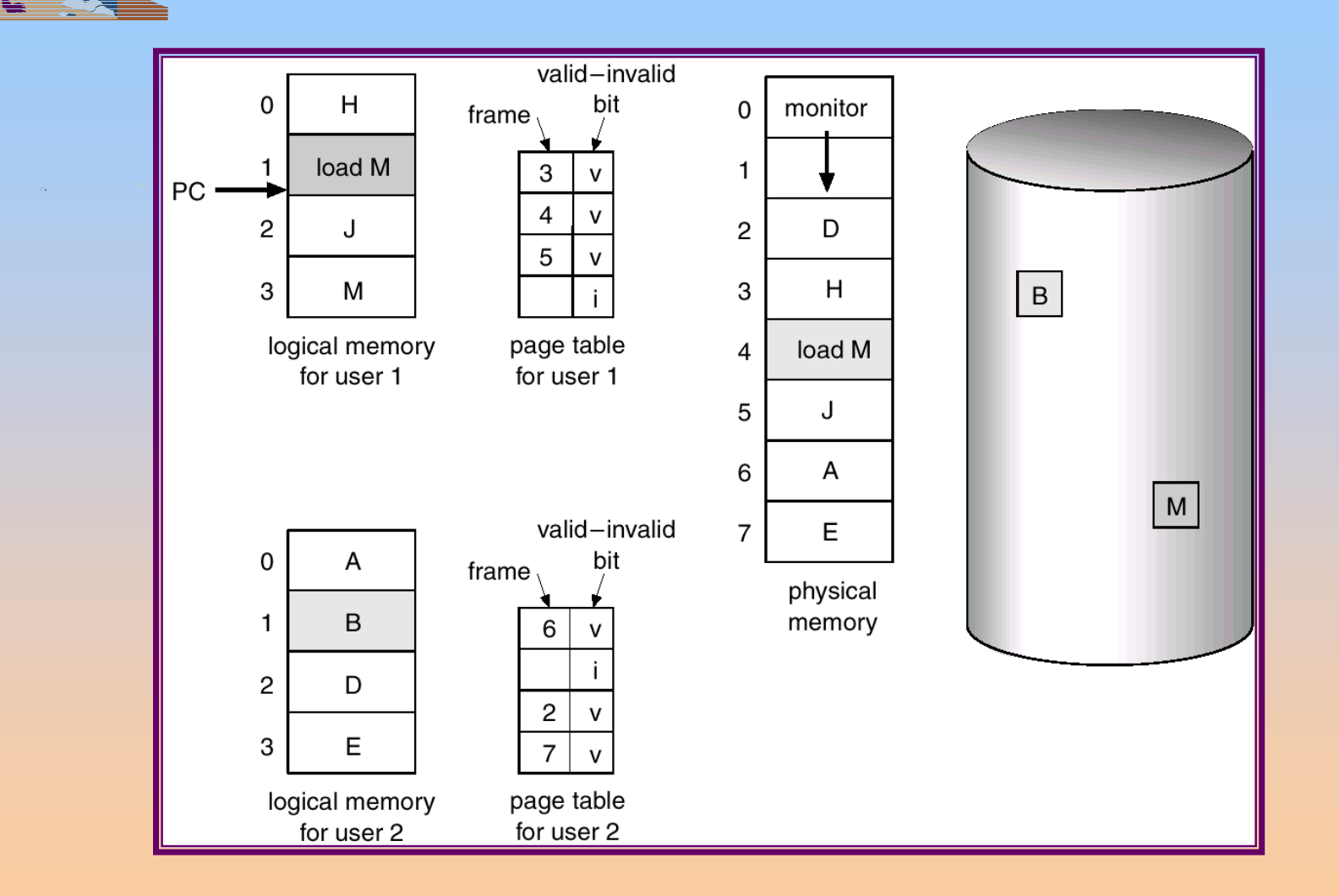

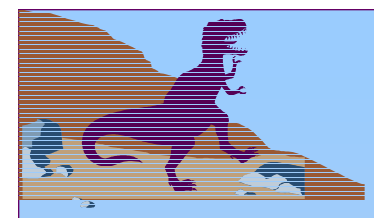

#### **Basic Page Replacement**

■Find the location of the desired page on disk.

- ■ Find a free frame:
	- If there is a free frame, use it.
	- If there is no free frame, use a page replacement algorithm to select a *victim* frame.
- ■ Read the desired page into the (newly) free frame. Update the page and frame tables.
- ■Restart the process.

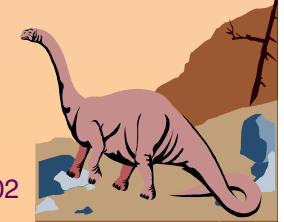

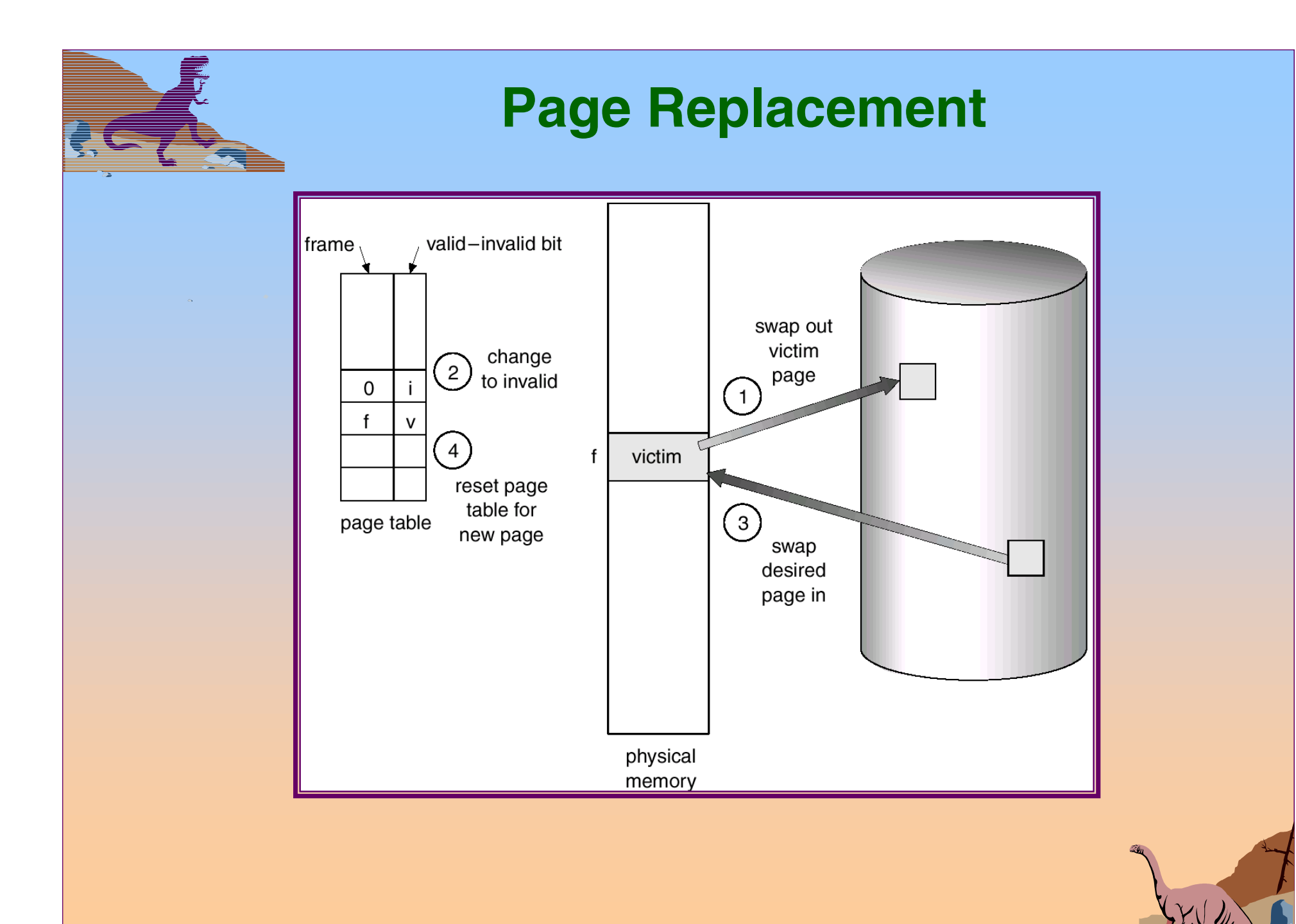

# **Page Replacement Algorithms**

- ■Want lowest page-fault rate.
- ■ Evaluate algorithm by running it on a particular string of memory references (reference string) and computing the number of page faults on that string.

■In all our examples, the reference string is

1, 2, 3, 4, 1, 2, 5, 1, 2, 3, 4, 5.

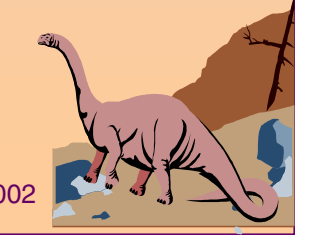

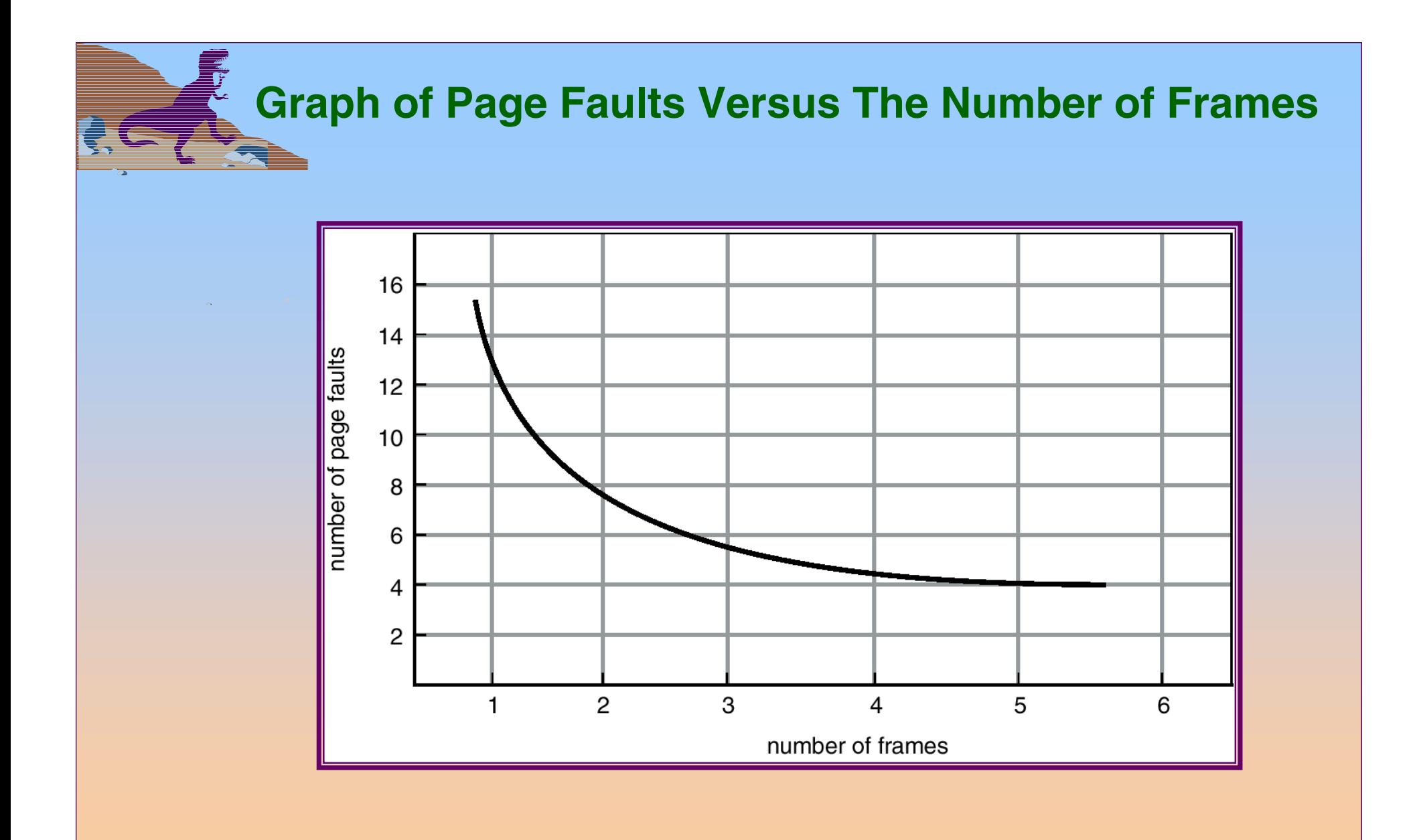

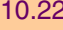

# **First-In-First-Out (FIFO) Algorithm**

- Reference string: 1, 2, 3, 4, 1, 2, 5, 1, 2, 3, 4, 5
- 3 frames (3 pages can be in memory at a time per process)

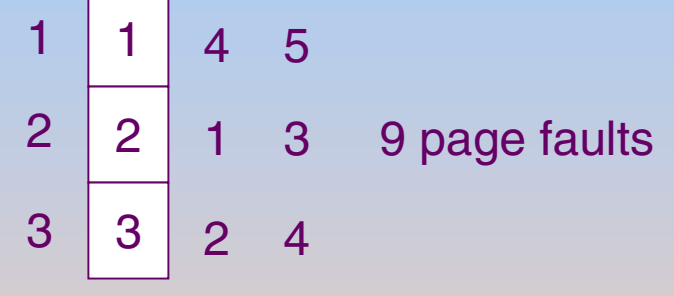

■4 frames

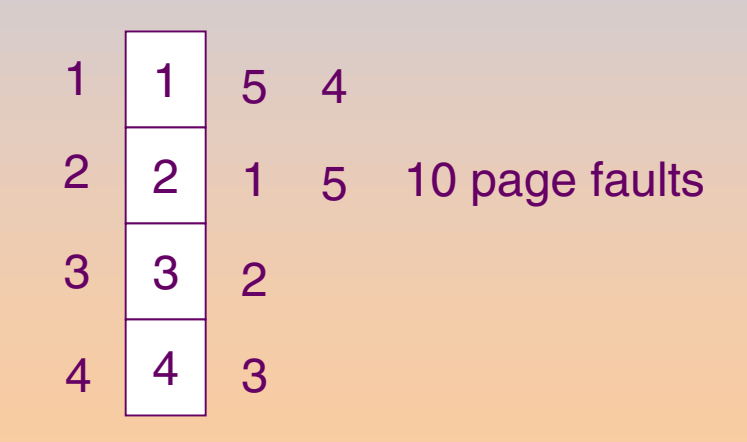

■ FIFO Replacement – Belady's Anomaly

 $\blacklozenge$  more frames  $\Rightarrow$  less page faults

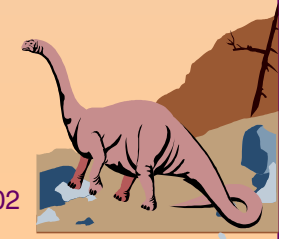

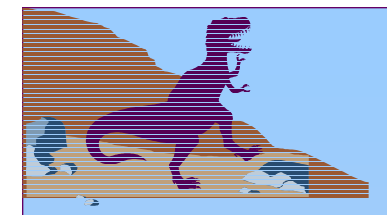

#### **FIFO Page Replacement**

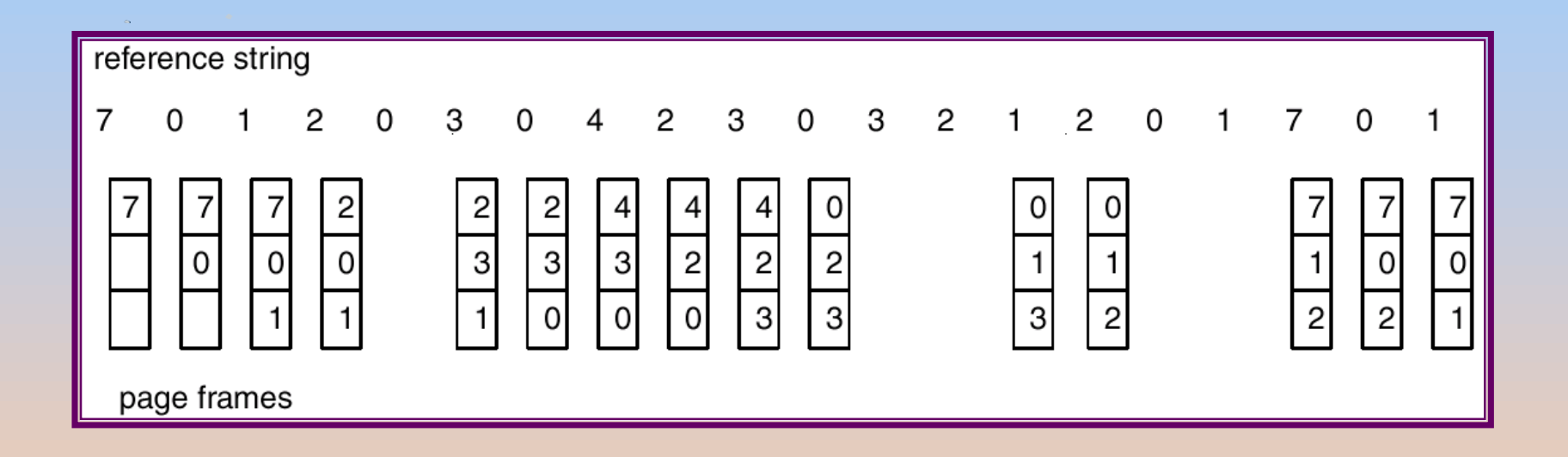

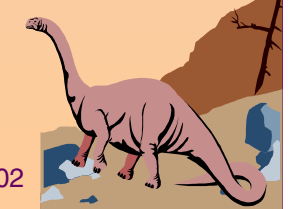

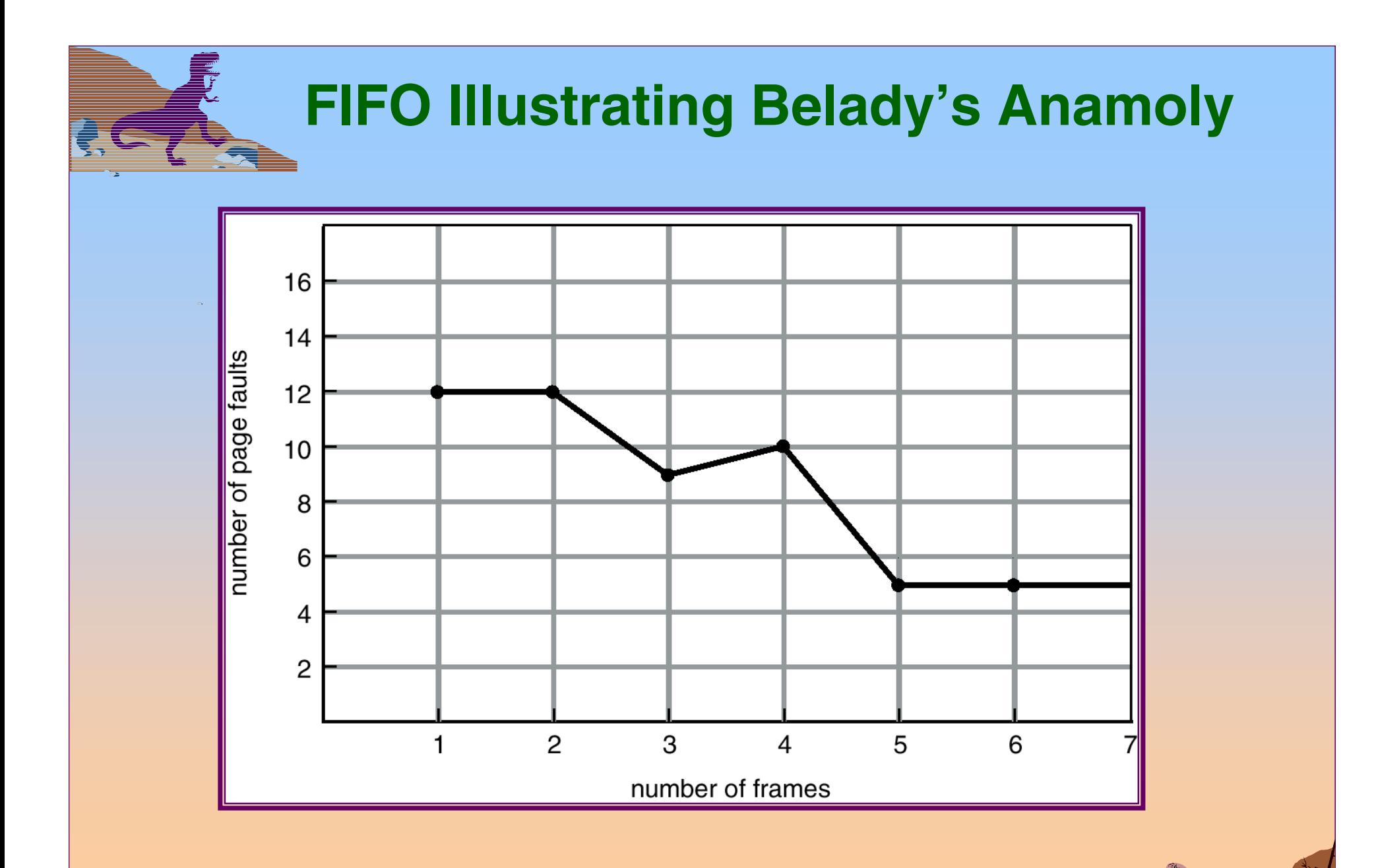

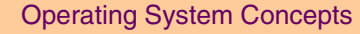

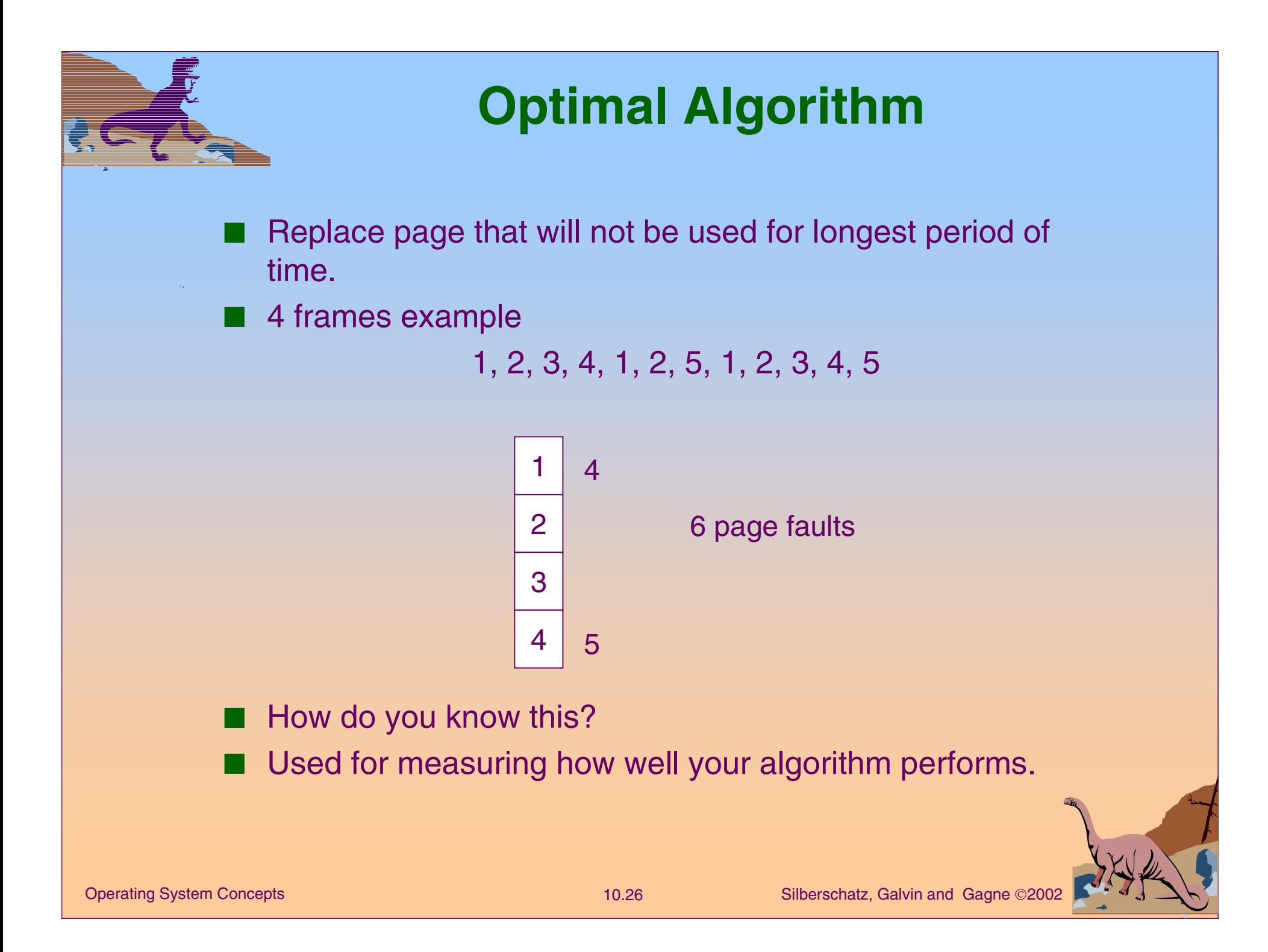

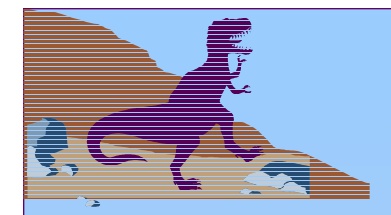

#### **Optimal Page Replacement**

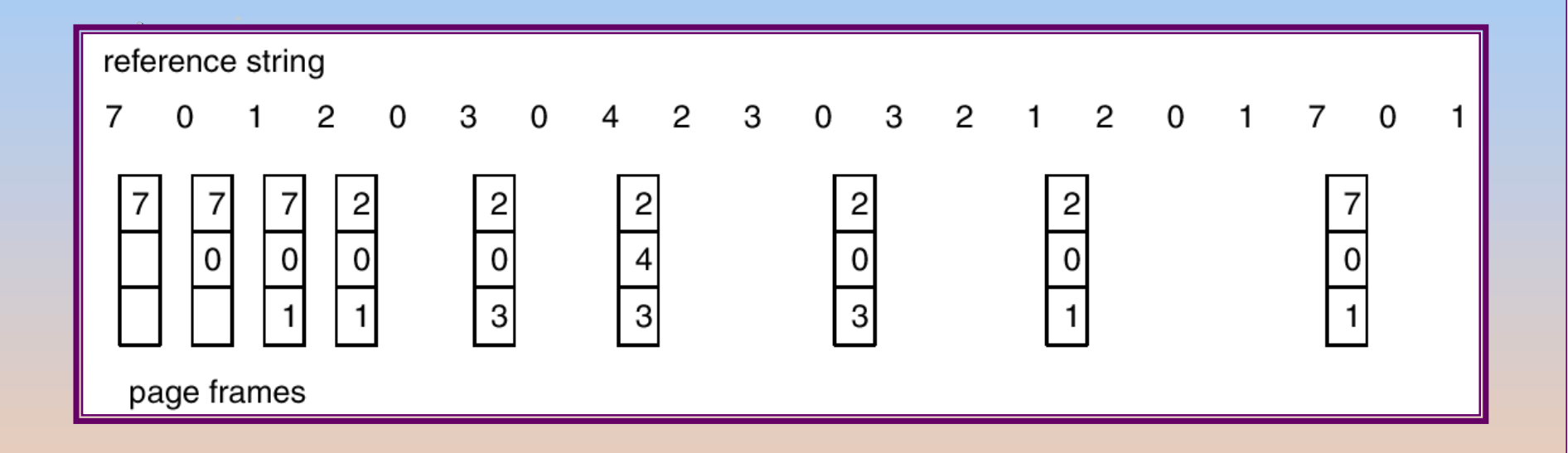

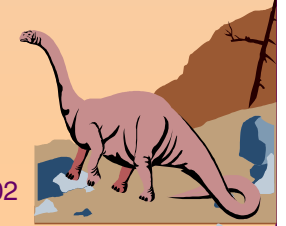

### **Least Recently Used (LRU) Algorithm**

■Reference string: 1, 2, 3, 4, 1, 2, 5, 1, 2, 3, 4, 5

■Counter implementation

- ✦ Every page entry has a counter; every time page is referenced through this entry, copy the clock into the counter.
- ✦ When a page needs to be changed, look at the counters to determine which are to change.

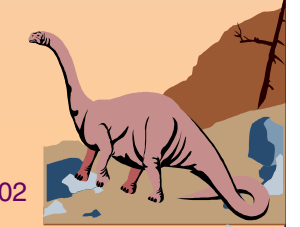

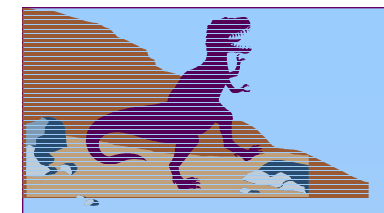

#### **LRU Page Replacement**

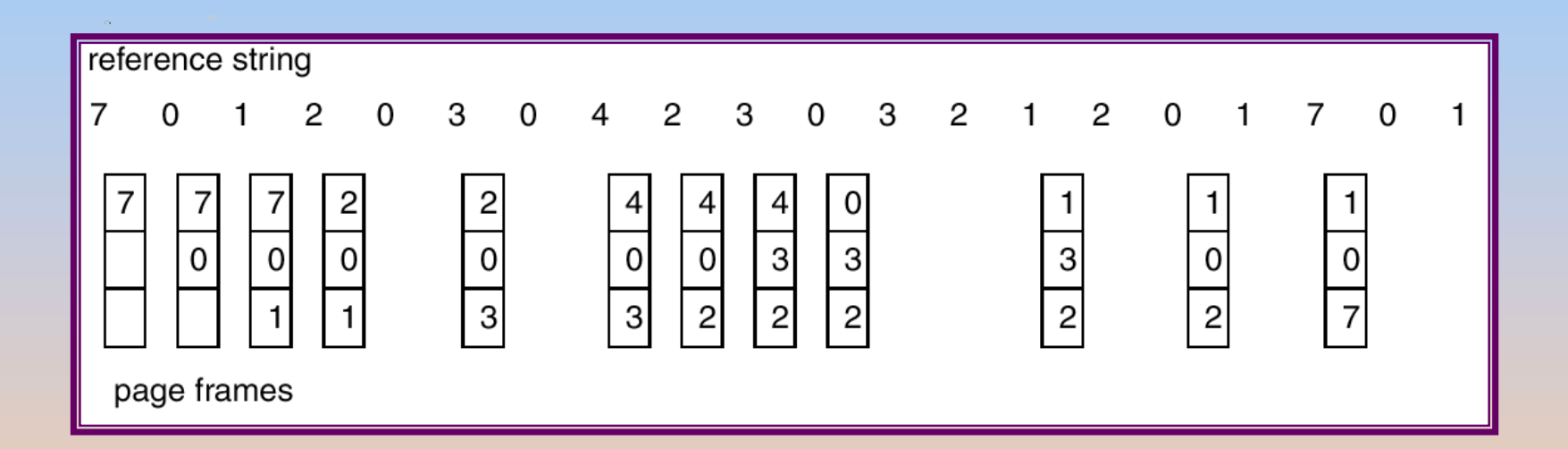

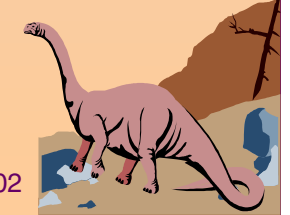

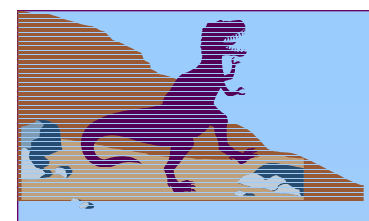

# **LRU Algorithm (Cont.)**

- ■ Stack implementation – keep a stack of page numbers in a double link form:
	- ✦ Page referenced:
		- $\boldsymbol{\checkmark}$  move it to the top
		- $\checkmark$  requires 6 pointers to be changed
	- ✦No search for replacement

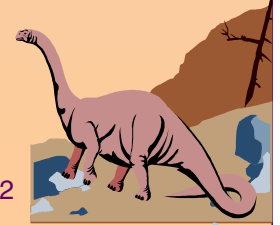

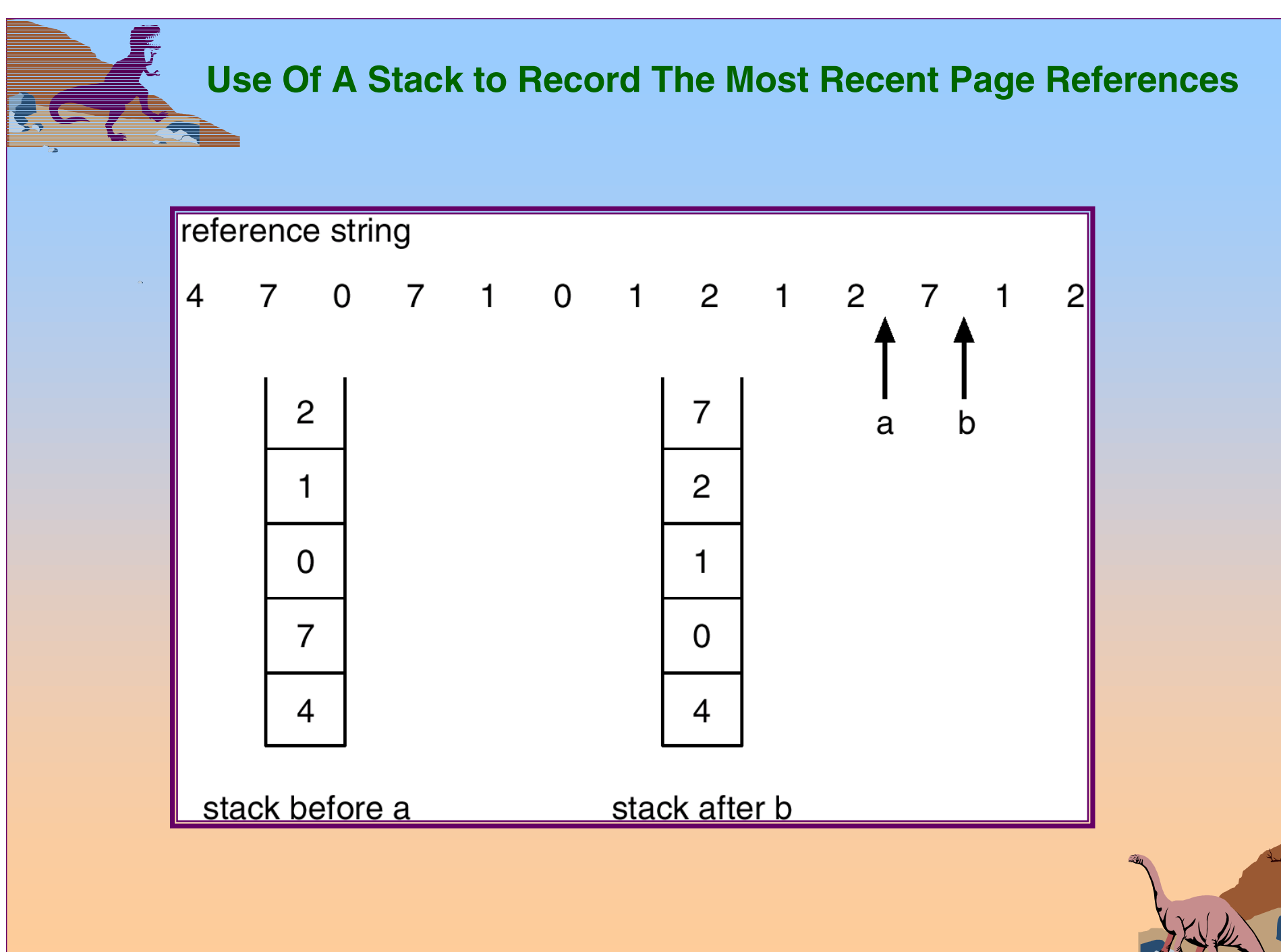

# **LRU Approximation Algorithms**

#### Reference bit

- ✦With each page associate a bit, initially  $= 0$
- ✦When page is referenced bit set to 1.
- ✦ Replace the one which is 0 (if one exists). We do not know the order, however.
- Second chance
	- ✦Need reference bit.
	- ✦Clock replacement.
	- ✦If page to be replaced (in clock order) has reference bit  $= 1$ . then:
		- $\checkmark$  set reference bit 0.
		- $\boldsymbol{\checkmark}$  leave page in memory.
		- $\checkmark$  replace next page (in clock order), subject to same rules.

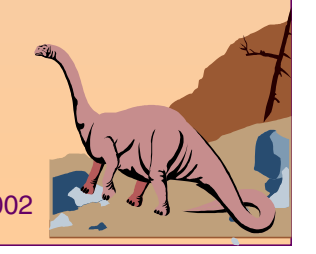

#### **Second-Chance (clock) Page-Replacement Algorithm**

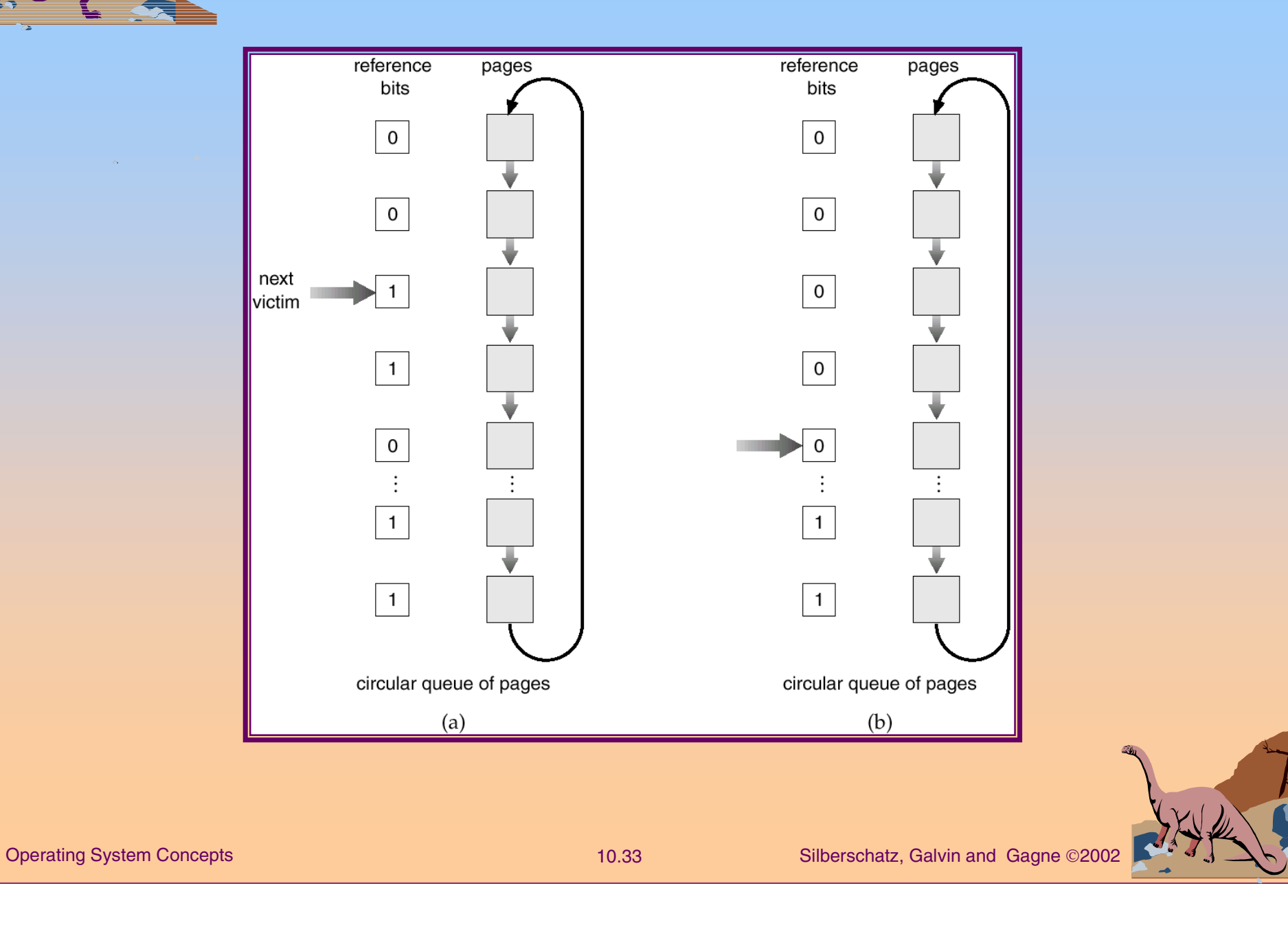

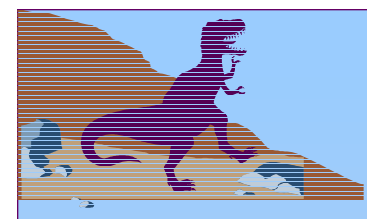

### **Counting Algorithms**

■ Keep a counter of the number of references that have been made to each page.

■ LFU Algorithm: replaces page with smallest count.

■ MFU Algorithm: based on the argument that the page with the smallest count was probably just brought in and has yet to be used.

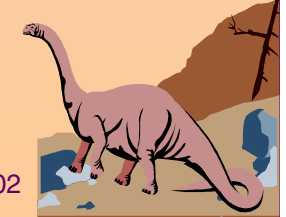

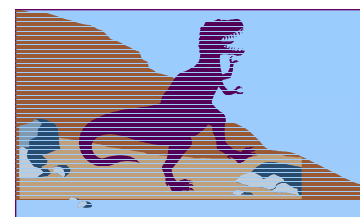

#### **Allocation of Frames**

- ■Each process needs **minimum** number of pages.
- ■ Example: IBM 370 – 6 pages to handle SS MOVE instruction:
	- ✦ instruction is 6 bytes, might span 2 pages.
	- ✦ 2 pages to handle **from**.
	- ✦2 pages to handle **to**.
- ■ Two major allocation schemes.
	- ✦ fixed allocation
	- ✦ priority allocation

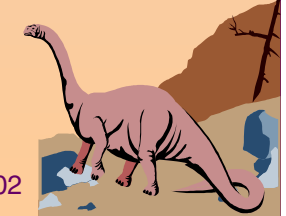

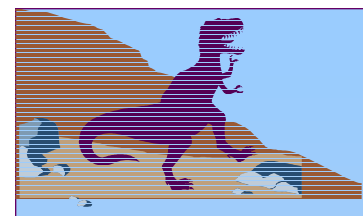

#### **Fixed Allocation**

- Equal allocation e.g., if 100 frames and 5 processes, give each 20 pages.
- Proportional allocation Allocate according to the size of process.
	- $s_i$  = size of process  $\rho_i$

 $S = \sum S_i$ 

*m*=total number of frames

$$
-a_{i} = \text{allocation for } p_{i} = \frac{s_{i}}{S} \times m
$$
\n
$$
m = 64
$$
\n
$$
s_{i} = 10
$$
\n
$$
s_{2} = 127
$$
\n
$$
a_{1} = \frac{10}{137} \times 64 \approx 5
$$
\n
$$
a_{2} = \frac{127}{137} \times 64 \approx 59
$$

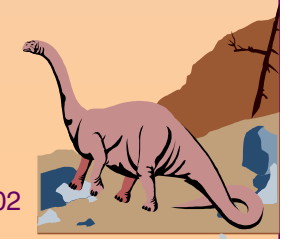

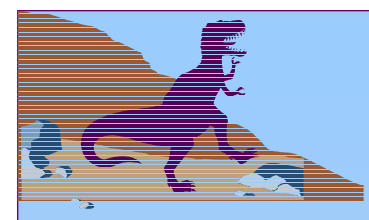

### **Priority Allocation**

■ Use a proportional allocation scheme using priorities rather than size.

- ■ If process *Pi* generates a page fault,
	- ✦select for replacement one of its frames.
	- ✦ select for replacement a frame from a process with lower priority number.

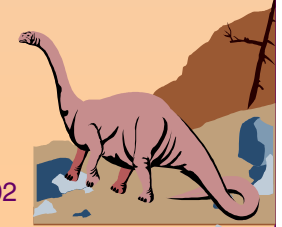

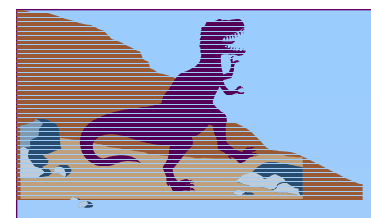

#### **Global vs. Local Allocation**

- ■ **Global** replacement – process selects a replacement frame from the set of all frames; one process can take a frame from another.
- Local replacement each process selects from only its own set of allocated frames.

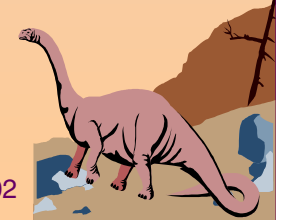

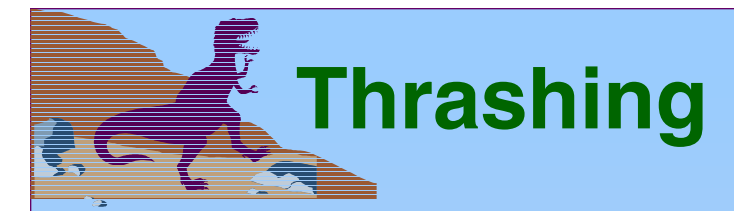

■ If a process does not have "enough" pages, the pagefault rate is very high. This leads to:

- ✦low CPU utilization.
- ✦ operating system thinks that it needs to increase the degree of multiprogramming.
- ✦ another process added to the system.
- ■ **Thrashing** <sup>≡</sup> a process is busy swapping pages in and out.

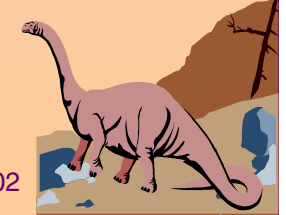

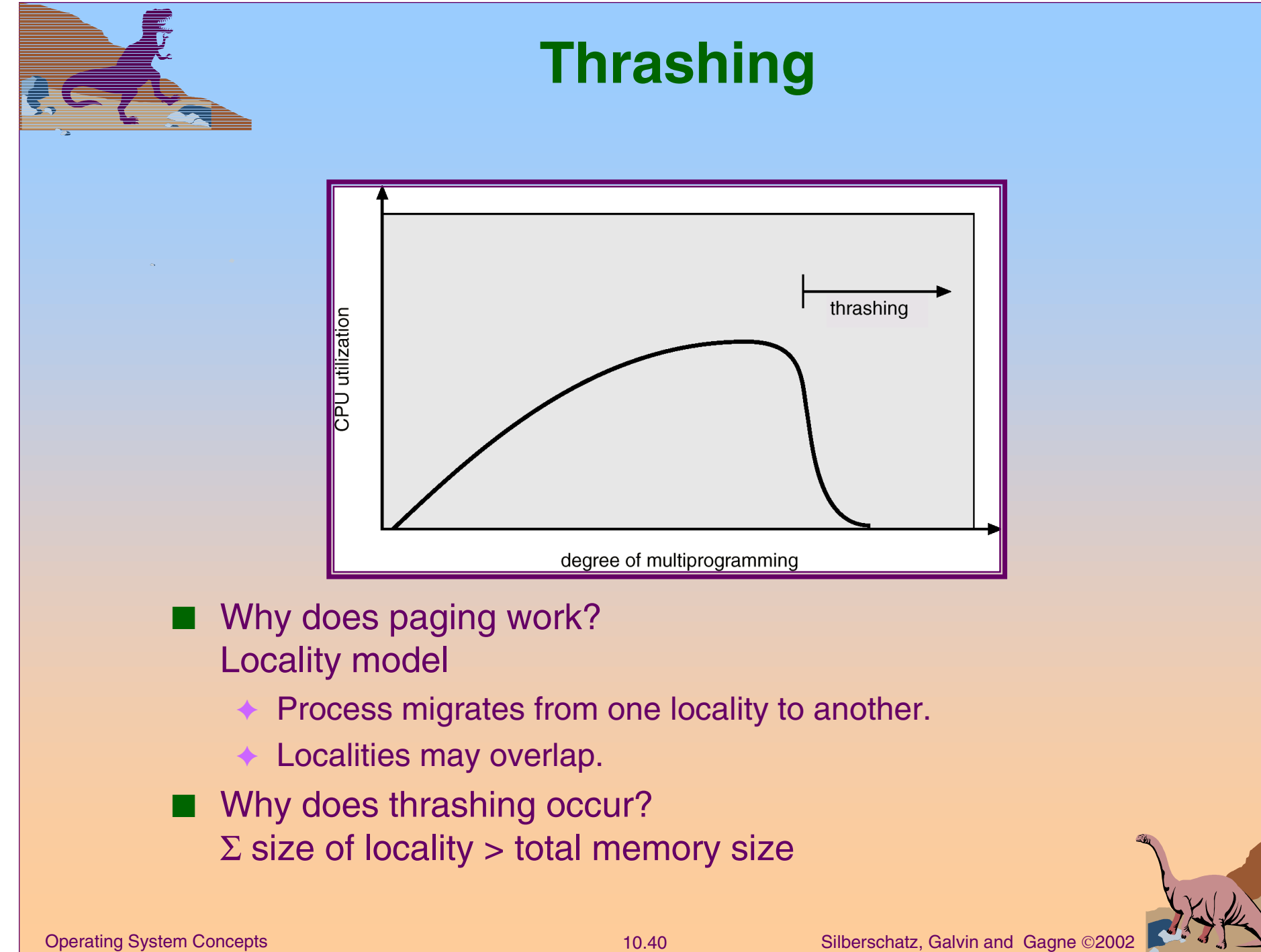

#### **Locality In A Memory-Reference Pattern**

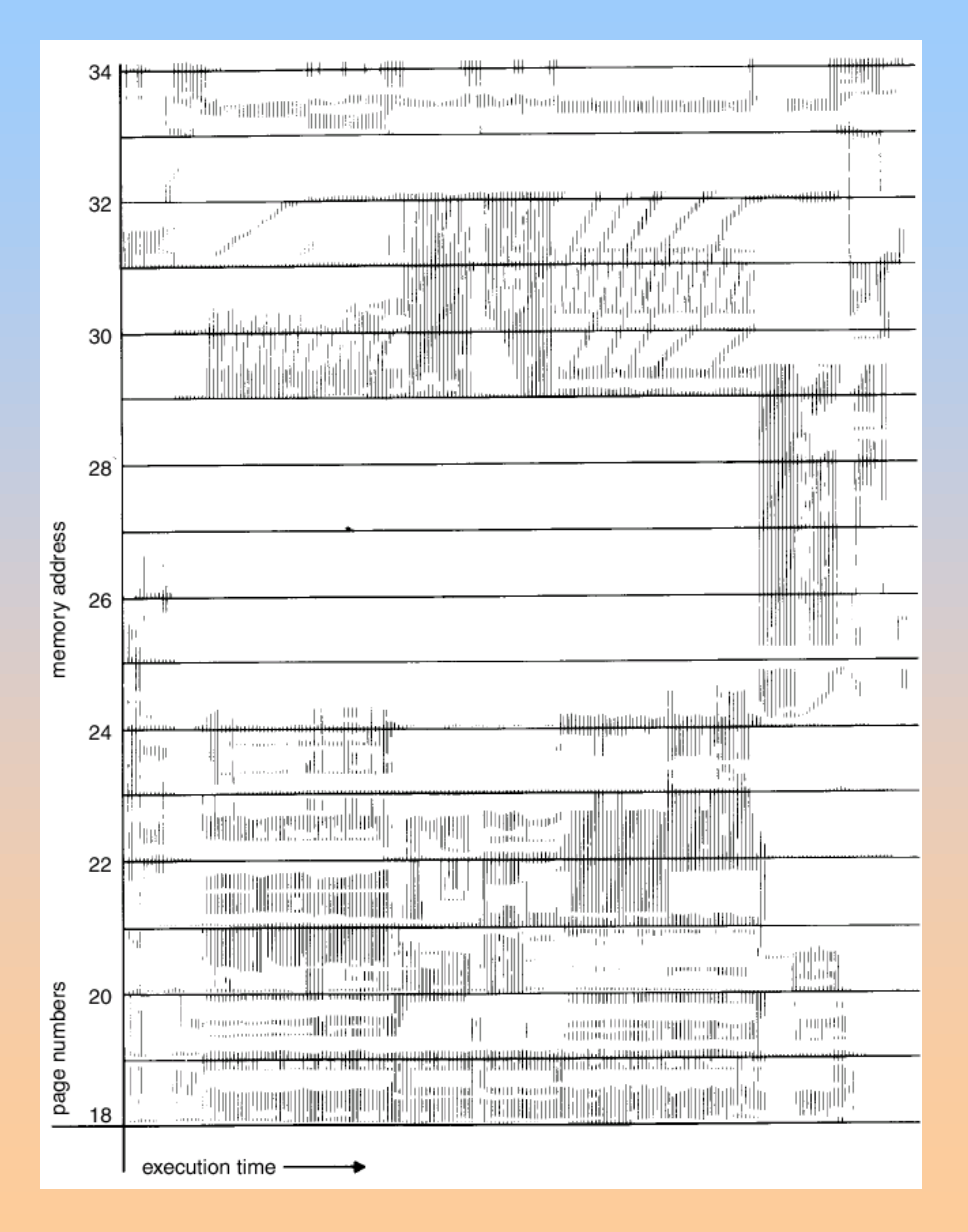

# **Working-Set Model**

■ $\Delta$  ≡ working-set window = a fixed number of page references

Example: 10,000 instruction

- *WSSi* (working set of Process *Pi*) = total number of pages referenced in the most recent  $\Delta$ (varies in time)
	- ✦ if ∆ too small will not encompass entire locality.
	- ✦ if ∆ too large will encompass several localities.
	- $\blacklozenge$  if  $\Delta = \infty \Rightarrow$  will encompass entire program.
- *D* = Σ *WSS*<sub>i</sub> ≡ total demand frames
- $\blacksquare$  if  $D$  >  $m$   $\Rightarrow$  Thrashing
- Policy if *D* > m, then suspend one of the processes.

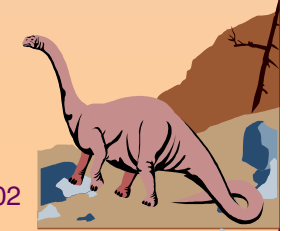

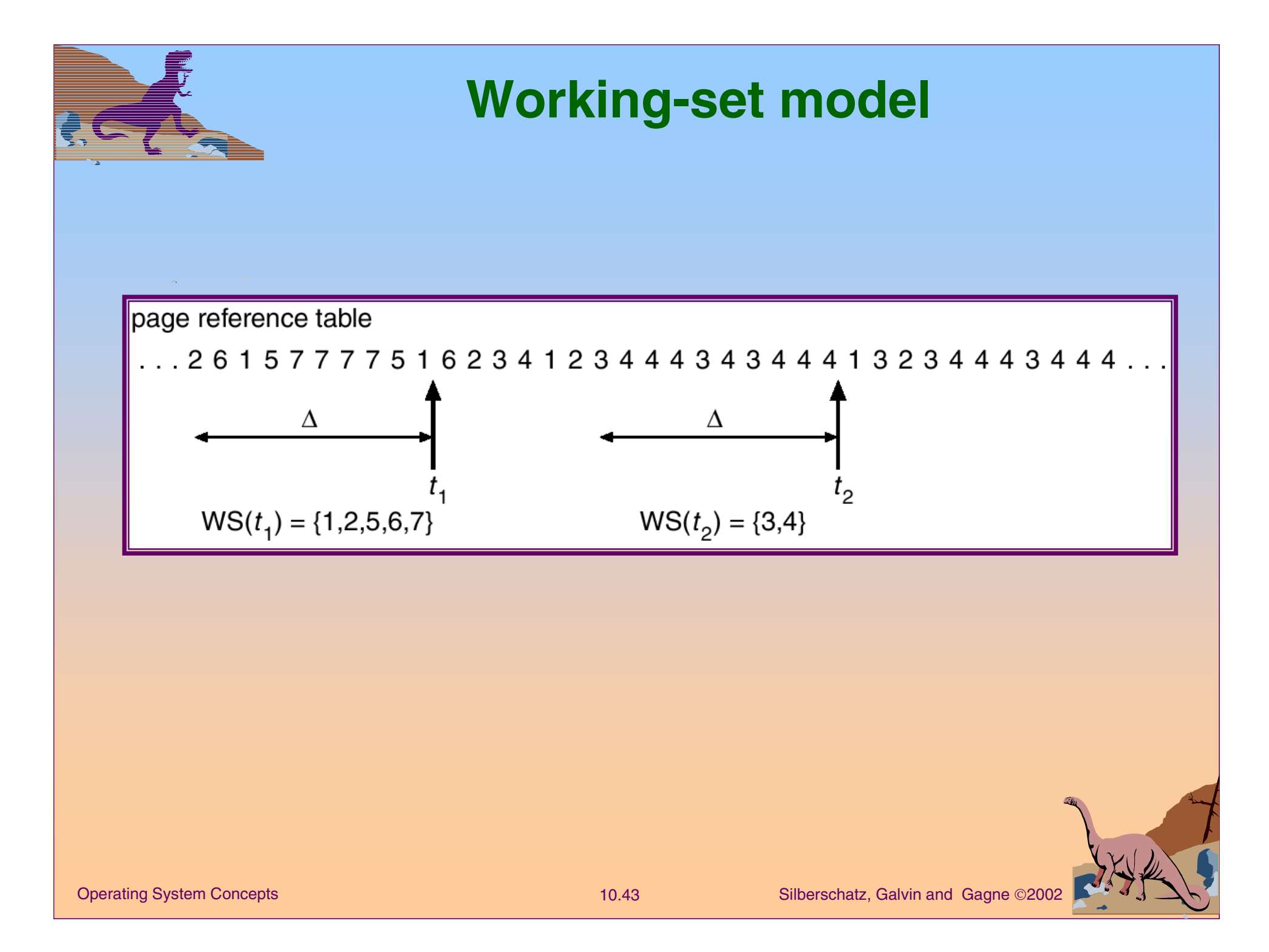

# **Keeping Track of the Working Set**

- ■Approximate with interval timer + a reference bit
- ■Example:  $\Delta$  = 10,000
	- ✦Timer interrupts after every 5000 time units.
	- ✦Keep in memory 2 bits for each page.
	- ✦ Whenever a timer interrupts copy and sets the values of all reference bits to 0.
	- ✦If one of the bits in memory =  $1 \Rightarrow$  page in working set.
	- Why is this not completely accurate?
	- ■ Improvement = 10 bits and interrupt every 1000 time units.

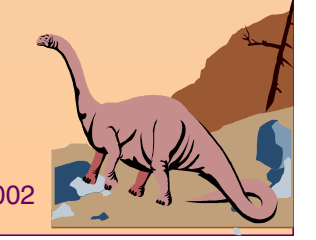

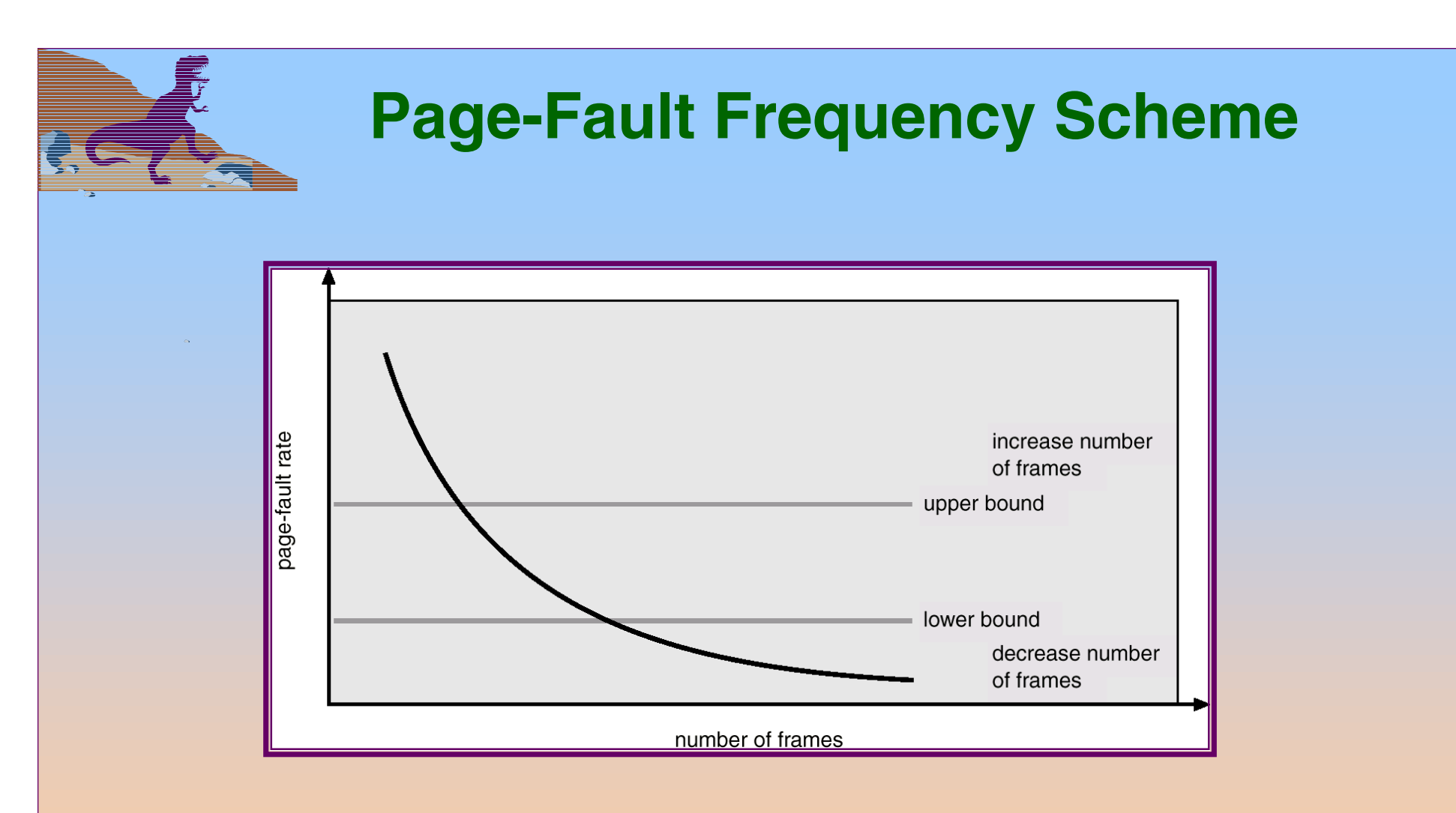

■ Establish "acceptable" page-fault rate.

- ✦ If actual rate too low, process loses frame.
- ✦ If actual rate too high, process gains frame.

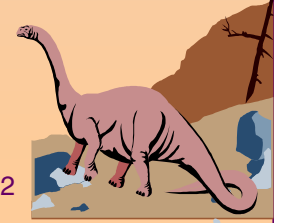

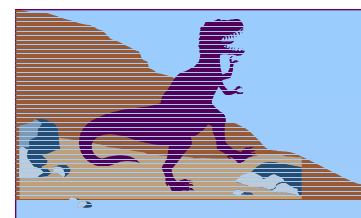

#### **Other Considerations**

■Prepaging

- ■ Page size selection
	- ✦fragmentation
	- ✦ table size
	- ✦ I/O overhead
	- ✦ locality

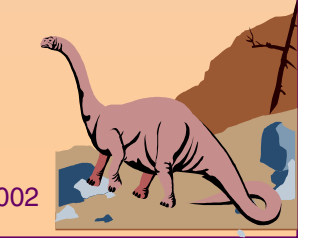

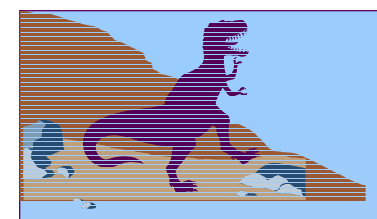

# **Other Considerations (Cont.)**

- ■ **TLB Reach** - The amount of memory accessible from the TLB.
- ■TLB Reach = (TLB Size) X (Page Size)
- ■ Ideally, the working set of each process is stored in the TLB. Otherwise there is a high degree of page faults.

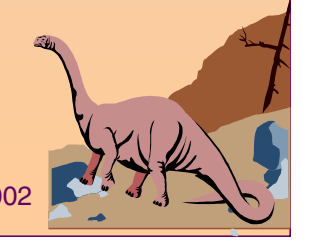

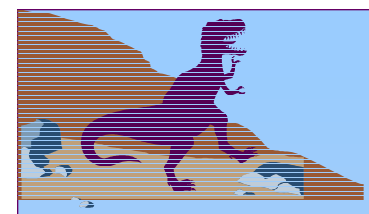

#### **Increasing the Size of the TLB**

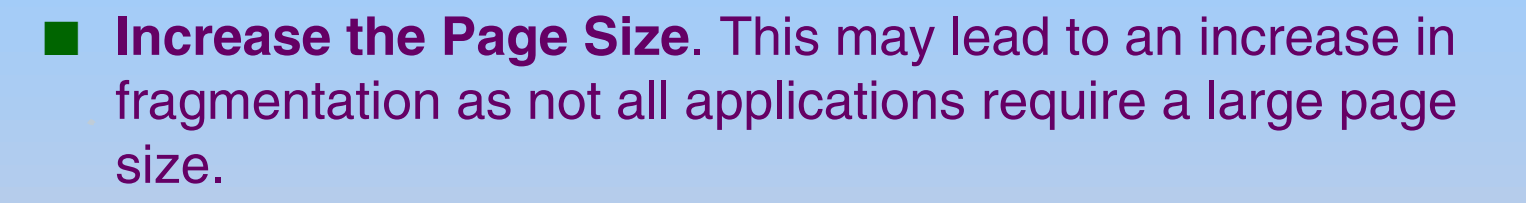

■ Provide Multiple Page Sizes. This allows applications that require larger page sizes the opportunity to use them without an increase in fragmentation.

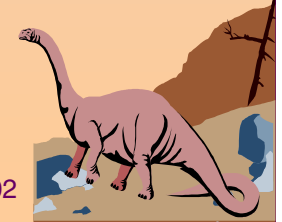

#### **Other Considerations (Cont.)** ■ Program structure ✦ **int A[][] = new int[1024][1024];** ✦ Each row is stored in one page ← Program 1 for  $(j = 0; j < A.length; j++)$ **for (i = 0; i < A.length; i++) A[i,j] = 0;** 1024 x 1024 page faults ✦ Program 2 **for (i = 0; i < A.length; i++) for (j = 0; j < A.length; j++) A[i,j] = 0;** 1024 page faults

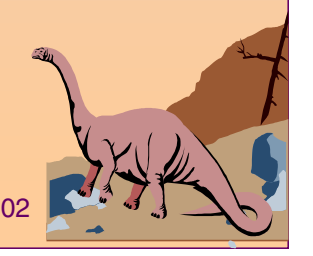

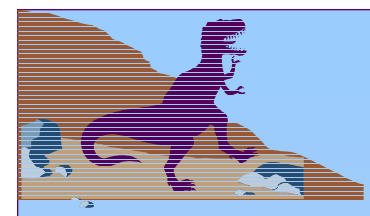

# **Other Considerations (Cont.)**

■ **I/O Interlock** – Pages must sometimes be locked into memory.

■ Consider I/O. Pages that are used for copying a file from a device must be locked from being selected for eviction by a page replacement algorithm.

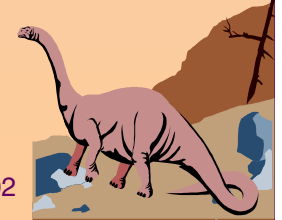

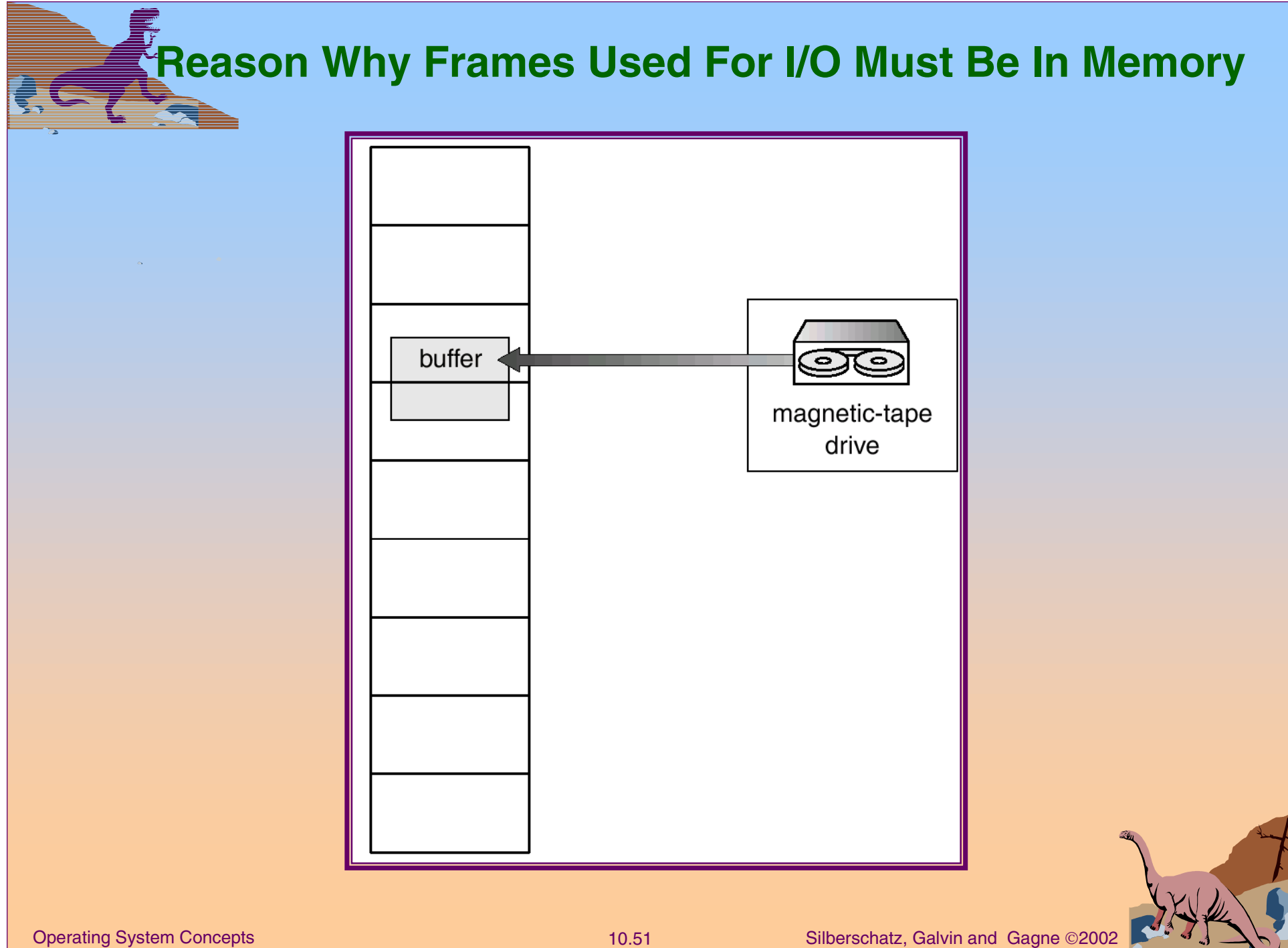

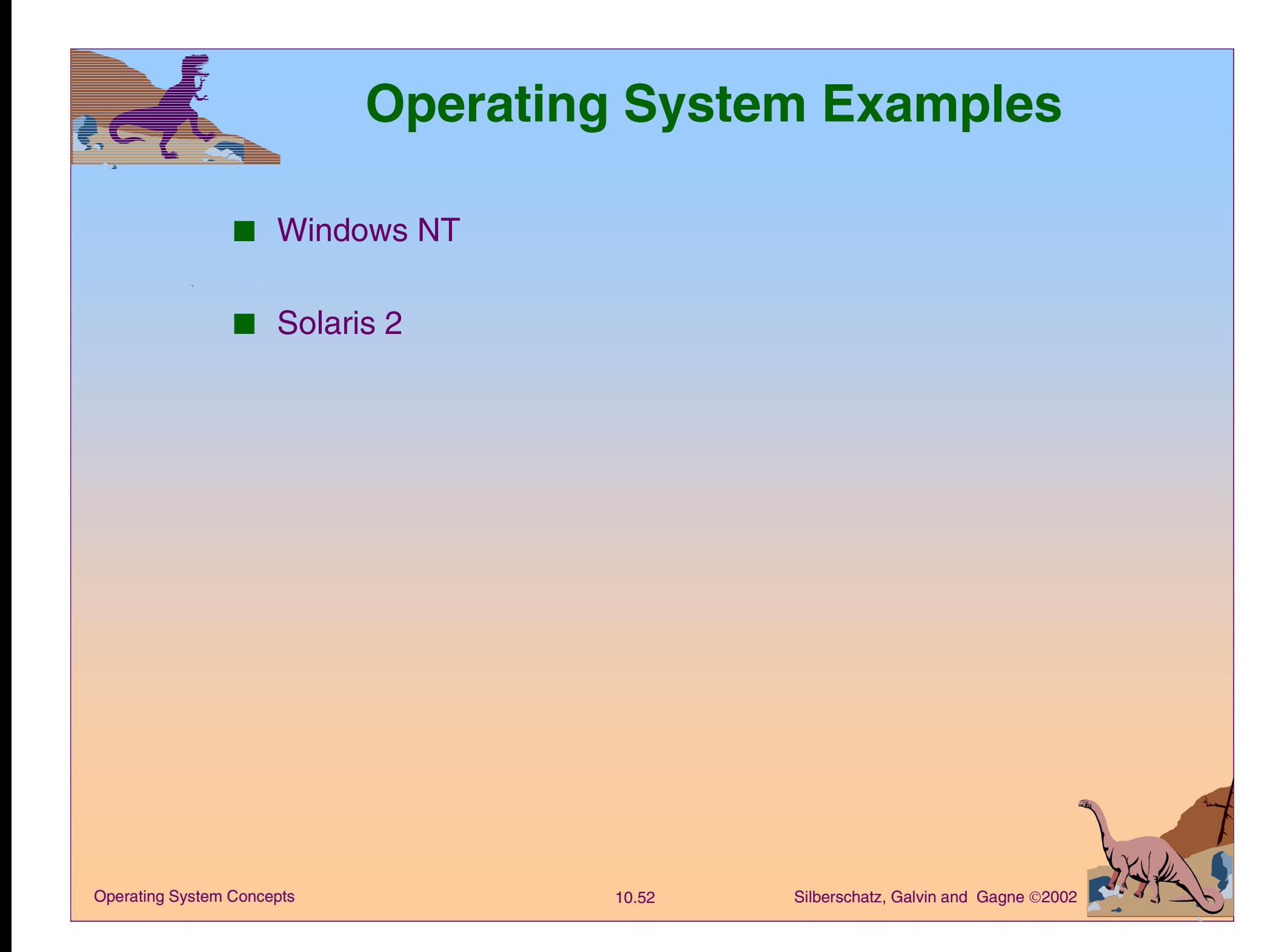

### **Windows NT**

- ■ Uses demand paging with **clustering**. Clustering brings in pages surrounding the faulting page.
- Processes are assigned **working set minimum** and **working set maximum**.
- Working set minimum is the minimum number of pages the process is guaranteed to have in memory.
- A process may be assigned as many pages up to its working set maximum.
- When the amount of free memory in the system falls below a threshold, **automatic working set trimming** is performed to restore the amount of free memory.
- Working set trimming removes pages from processes that have pages in excess of their working set minimum.

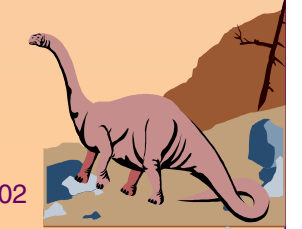

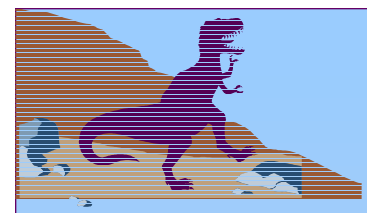

#### **Solaris 2**

■Maintains a list of free pages to assign faulting processes.

- Lotsfree threshold parameter to begin paging.
- ■Paging is peformed by *pageout* process.
- ■Pageout scans pages using modified clock algorithm.
- ■ **Scanrate** is the rate at which pages are scanned. This ranged from **slowscan** to **fastscan**.
- Pageout is called more frequently depending upon the amount of free memory available.

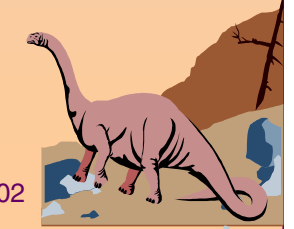

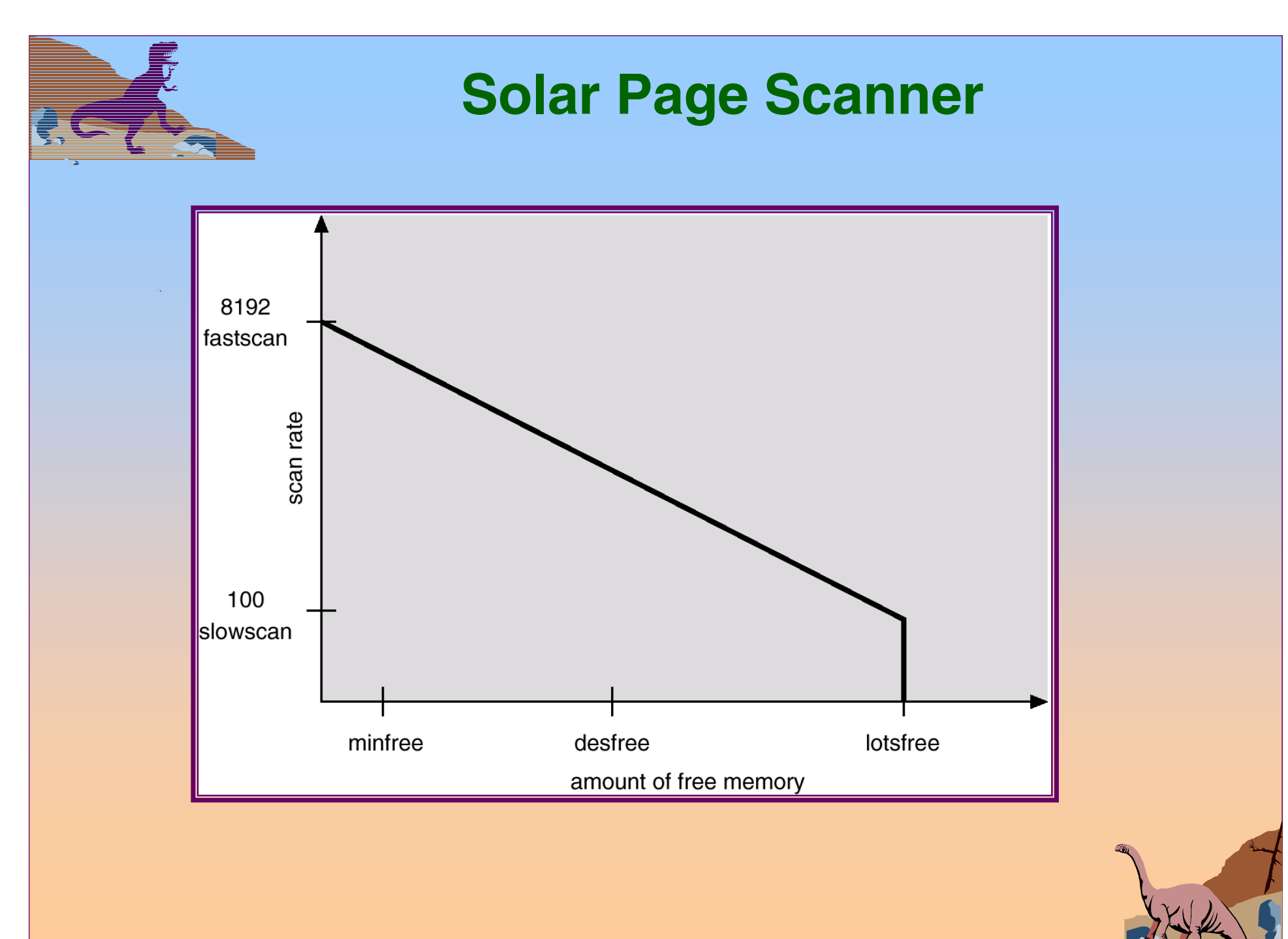